# OPTIONAL I/O AND COMMUNICATION CARDS

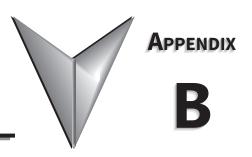

# TABLE OF CONTENTS

| pendix B: Optional I/O and Communication Cards               |      |
|--------------------------------------------------------------|------|
| ntroduction                                                  |      |
| Option Card Installation                                     | В–3  |
| Removing the Card Slot Cover                                 | B-5  |
| Option Card Wiring                                           | B-5  |
| GS30A-BPS                                                    | B–17 |
| GS30A-CM-EIP1 and GS30A-CM-EIP2                              | B–18 |
| Connecting Comm Card to PC                                   |      |
| GS30A-CM-EIPx LED Indicators and Troubleshooting             |      |
| GS30A-CM-EIPx IP Address and Network Configuration           |      |
| GS30A-CM-EIPx Common Parameters                              |      |
| Modbus TCP or EtherNet/IP Protocol Selection                 |      |
| Modbus TCP Protocol Configuration                            | B-25 |
| GS30A-CM-EIPx Control Words – Modbus Addressing              |      |
| GS30A-CM-EIPx Status Words – Modbus Addressing               |      |
| therNet/IP Protocol                                          | B-29 |
| GS30A-CM-EIPx EtherNet/IP I/O Messaging (Implicit Messaging) |      |
| GS30A-CM-EIPx Explicit Messaging                             |      |
| GS30A-CM-EIPx EtherNet/IP Basic Registers                    |      |
| GS30A-CM-EIPx EtherNet/IP Alarm Register                     |      |
| EtherNet/IP Communication Card Register Settings             |      |
| Using Speed Mode as a Control Method                         |      |
| GS30A-CM-ECAT                                                | B-42 |
| Common Parameters                                            |      |
| LED Indicators and Troubleshooting                           |      |
| EtherCAT Connection Setup                                    |      |
| Introduction to EtherCAT                                     |      |
| System Setup                                                 |      |
| CiA402 Equipment Regulation                                  |      |
| Communication Warning / Fault Table                          |      |
| Description of Object Specification                          |      |
| Object Dictionary                                            |      |
| Detailed Information about Objects                           |      |
| EtherCAT Firmware Update                                     |      |
| GS30A-06CDD                                                  |      |
| GS30A-2AD2DA                                                 |      |
| GS30A-02TRC                                                  | B–70 |
| 5530A-03TRA                                                  | R_71 |

# Appendix B: Optional I/O and Communication Cards

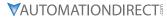

| GS30A-FB-LD     | B-72  |
|-----------------|-------|
| Wiring Diagrams | .B-73 |
| GS30A-FB-OC     | B-75  |
| Wiring Diagrams | B-76  |

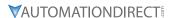

#### Introduction

GS30 drives have a variety of option cards that can be used to expand the functionality of the drive.

#### **Communication Cards:**

- GS30A-CM-EIP1: Provides EtherNet/IP and Modbus TCP communications with 1 Ethernet port.
- GS30A-CM-EIP2: Provides EtherNet/IP and Modbus TCP communications with 2 Ethernet ports.
- GS30A-CM-ECAT: Provides EtherCAT communications.

#### I/O Cards:

- GS30A-06CDD: Provides 3-point sinking/sourcing inputs/outputs
- GS30A-2AD2DA: Provides 2-channel current/voltage inputs/outputs
- GS30A-02TRC: Provides 240VAC/30VDC (2) Form B (SPDT) relays
- GS30A-03TRA: Provides 250VAC/30VDC (3) Form C (SPST) relays
- GS30A-FB-LD: Provides line driver (differential) encoder input. Pulse Command and Pulse output
- GS30A-FB-OC: Provides NPN open collector and PNP open collector encoder input, Pulse Command and Pulse output

#### Misc. Cards:

• GS30A-BPS: Provides backup power supply.

One I/O and one communication card be installed at the same time. The BPS card can be installed with either an I/O card OR a communication card.

#### **OPTION CARD INSTALLATION**

The option cards in this chapter are optional accessories. Select the applicable option cards for your GS30 drive, or contact AutomationDirect for suggestions. The option cards can significantly improve the functionality of the drive. To prevent damage to the GS30 drive during installation, remove the digital keypad and the cover before wiring.

#### **OPTION CARD LOCATIONS**

The GS30 drive supports installation of up to two option cards at a time. I/O cards must be installed in position 1. The GS30A-CM-EIP1/EIP2 communication cards and the GS30A-BPS can be installed in position 1 or position 2. The GS30A-CM-ECAT card must be installed in position 2 to comply with ECAT standards. This means you can have one comm card and one I/O card installed, or the GS30A-BPS and either a comm card or an I/O card.

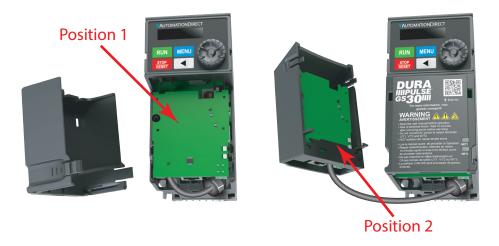

**Mounting Positions for Frames A-D** 

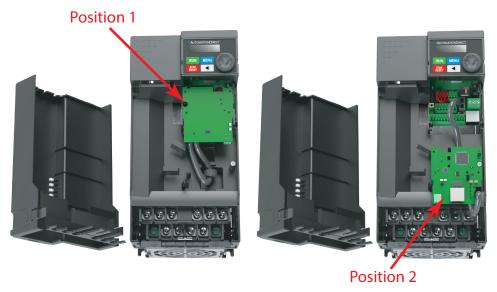

**Mounting Positions for Frames E-I** 

|               | GS30 Optional I/O and Communication Cards                                                                                                    |          |                                                |  |  |  |
|---------------|----------------------------------------------------------------------------------------------------|----------|------------------------------------------------|--|--|--|
| Part Number   | Description                                                                                                    | Position | Reference Diagram                              |  |  |  |
| GS30A-BPS     | GS30 series backup power supply module.                                                                                                    | 1 or 2   |                                                |  |  |  |
| GS30A-CM-EIP1 | GS30 series communication module,<br>EtherNet/IP and ModbusTCP, 1 port, (1)<br>Ethernet (RJ45) port.                                                                                                 | 1 or 2   |                                                |  |  |  |
| GS30A-CM-EIP2 | GS30 series communication module,<br>EtherNet/IP and Modbus TCP, 2 ports, (2)<br>Ethernet (RJ45) port(s).                                                                                            | 1 or 2   | Position 1                                     |  |  |  |
| GS30A-ECAT    | GS30 series communication module,<br>EtherCAT CoE protocol, 2 ports, (2)<br>Ethernet (RJ45) port(s).                                                                                                 | 2        |                                                |  |  |  |
| GS30A-06CDD   | GS30 series discrete combo module,<br>Input: 3-point, 24 VDC, sinking/sourcing<br>selectable, Output: 3-point, 48 VDC,<br>sinking/sourcing selectable, 30mA/point,<br>50mA resistive output current. | 1        | Card Installed in Position 1 of GS30 Frame A-D |  |  |  |
| GS30A-2AD2DA  | GS30 series analog combo module, Input:<br>2-channel, current/voltage, 0-20 mA and<br>4-20 mA, 0-10 VDC, Output: 2-channel,<br>current/voltage, 0-20 mA and 4-20 mA,<br>0-10 VDC                     | 1        | Position 1                                     |  |  |  |
| GS30A-02TRC   | GS30 series relay output module, 240 VAC/30 VDC, (2) Form B (SPDT) relays, 1 isolated common(s), 1 point(s) per common. Screw terminal blocks included.                                              | 1        | - 5mg ::                                       |  |  |  |
| GS30A-03TRA   | GS30 series relay output module, 250<br>VAC/30 VDC, (3) Form C (SPST) relays,<br>1 isolated common(s), 1 point(s) per<br>common. Screw terminal blocks included                                      | 1        | WI SIGN                                        |  |  |  |
| GS30A-FB-LD   | GS30 series encoder module, line driver (differential) encoder input. For use with GS30 series AC drives. Supports 1-phase and 2-phase input                                                         | 1        | Card Installed in Position 1 of GS30 Frame E-F |  |  |  |
| GS30A-FB-OC   | GS30 series encoder module, NPN open collector and PNP open collector encoder input. For use with GS30 series AC drives. Supports 1-phase and 2-phase input                                          | 1        |                                                |  |  |  |

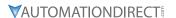

#### REMOVING THE CARD SLOT COVER

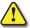

WARNING: AC INPUT POWER MUST BE DISCONNECTED BEFORE PERFORMING ANY MAINTENANCE. DO NOT CONNECT OR DISCONNECT WIRES OR CONNECTORS WHILE POWER IS APPLIED TO THE CIRCUIT. MAINTENANCE MUST BE PERFORMED ONLY BY A QUALIFIED TECHNICIAN.

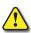

WARNING: A charge may still remain in the DC-link capacitor with hazardous voltages, even if the power has been turned off. To avoid personal injury, do not remove the cover of the AC drive until all "DISPLAY LED" lights on the digital keypad are off. Please note that there are live components exposed within the AC drive. Do not touch these live parts.

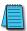

NOTE: To prevent damage during installation, remove the digital keypad and cover before option card installation. See "Chapter 2: Installation and Wiring" for instructions.

#### **OPTION CARD WIRING**

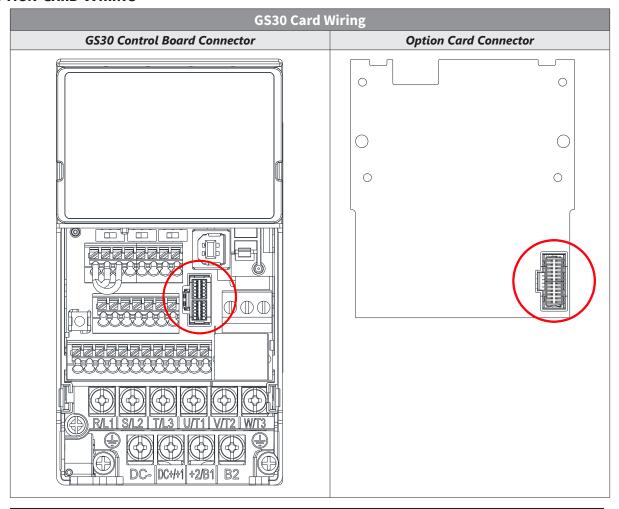

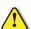

WARNING: Please read the descriptions on the connecting cables and install carefully. Using incorrect cables can damage the option card or the drive.

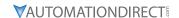

#### **INSTALL THE COMMUNICATION CARD IN POSITION 1**

Installation method: Back-mount the option card by connecting flat cables to the control board.

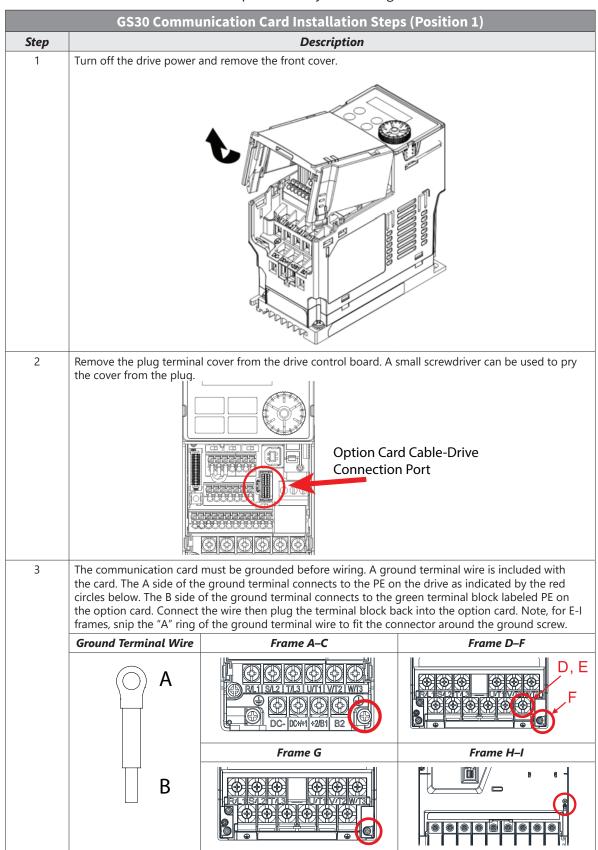

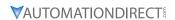

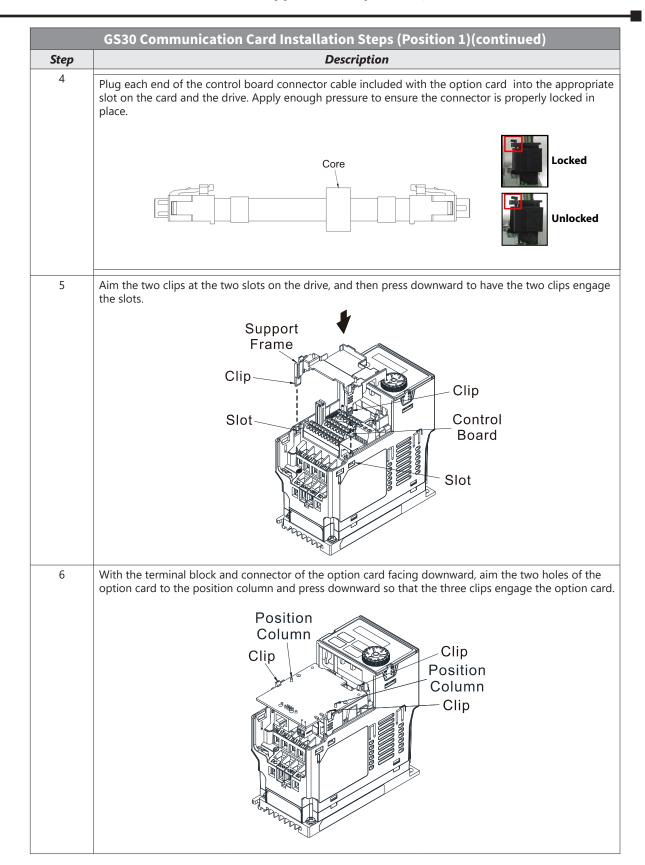

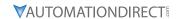

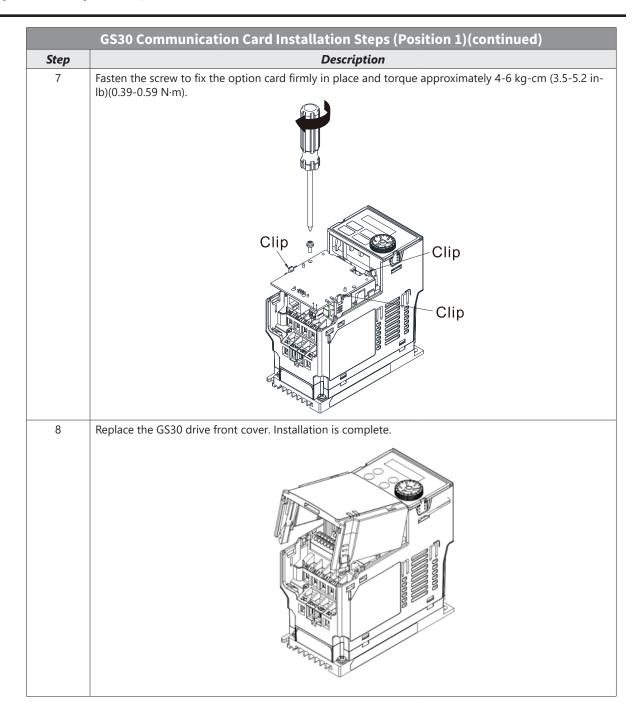

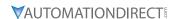

# **INSTALL THE COMMUNICATION CARD IN POSITION 2**

Installation method: Back-mount the option card by connecting flat cables to the control board.

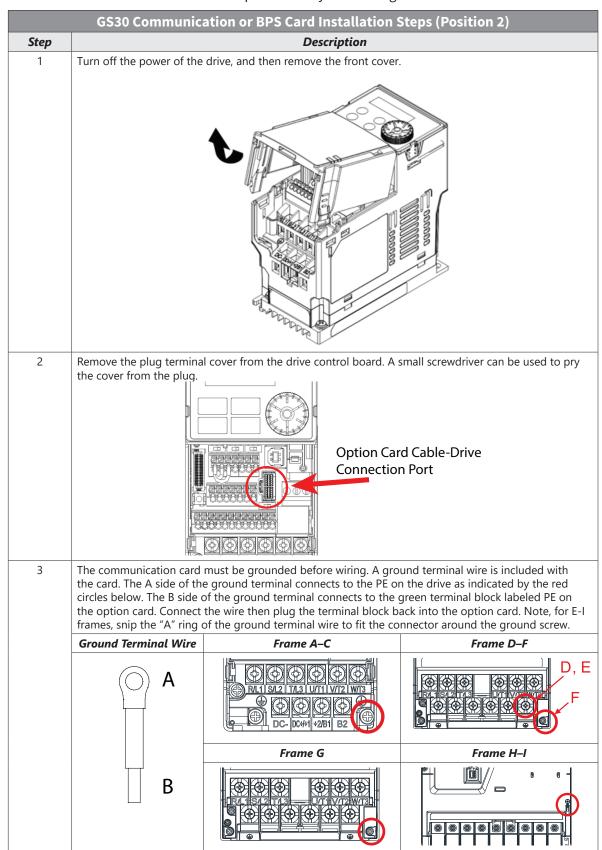

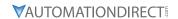

# FINAL INSTALLATION STEPS FOR FRAME A-D:

|      | GS30 Communication or BPS Card Installation Steps (Position 2)                                                                                                    |  |  |  |  |  |
|------|----------------------------------------------------------------------------------------------------|--|--|--|--|--|
| Step | Description                                                                                                    |  |  |  |  |  |
| 4    | Detach the upper cover of the external mounting cover and place the communication card in the box with the terminal block and connector facing up and snap into place.                                                         |  |  |  |  |  |
| 5    | Flip the external mounting cover over and ensure the two clips are fully engaged. Then fasten the                                                                                                    |  |  |  |  |  |
|      | screws as shown below (torque screws to 4-6 kg•cm/3.5-5.2 lb-in/ 0.39-0.59 N•m).                                                                                                    |  |  |  |  |  |
| 6    | Plug each end of the control board connector cable included with the option card into the appropriate slot on the card and the drive. Apply enough pressure to ensure the connector is properly locked in place.  Core  Locked |  |  |  |  |  |
|      | Unlocked                                                                                                    |  |  |  |  |  |

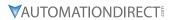

| G    | GS30 Communication or BPS Card Installation Steps (Position 2)(Continued)                                                                                                    |  |  |  |  |  |
|------|----------------------------------------------------------------------------------------------------|--|--|--|--|--|
| Step | Description                                                                                                    |  |  |  |  |  |
| 7    | Replace the GS30 drive front cover.                                                                                                    |  |  |  |  |  |
| 8    | Line up the four clips on the back of the installation box with the four slots on the front of the GS30 drive. Press downward to engage the clips. Installation is complete  Clip Slot Slot Slot |  |  |  |  |  |

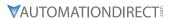

#### FINAL INSTALLATION STEPS FOR FRAME E-I:

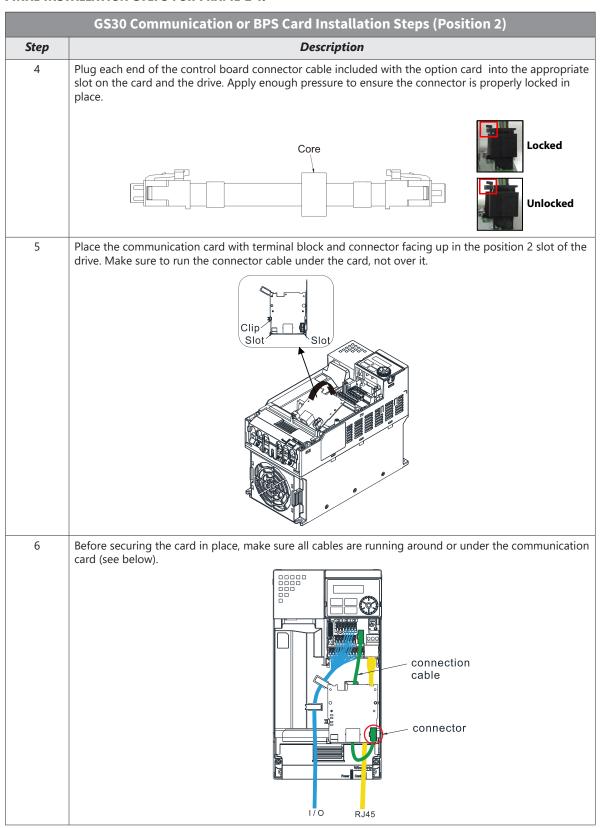

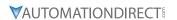

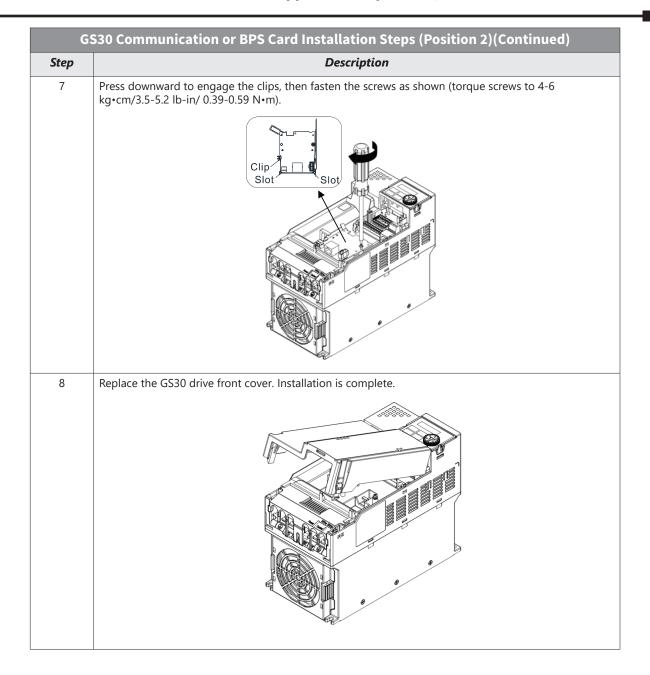

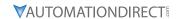

# INSTALL THE I/O, ENCODER, OR BPS CARD IN POSITION 1

Installation method: Back-mount the option card by connecting a card connector to the control board.

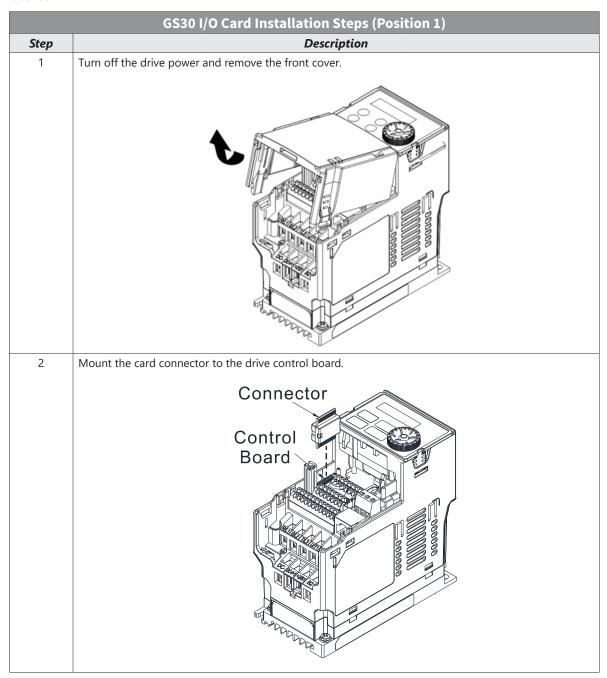

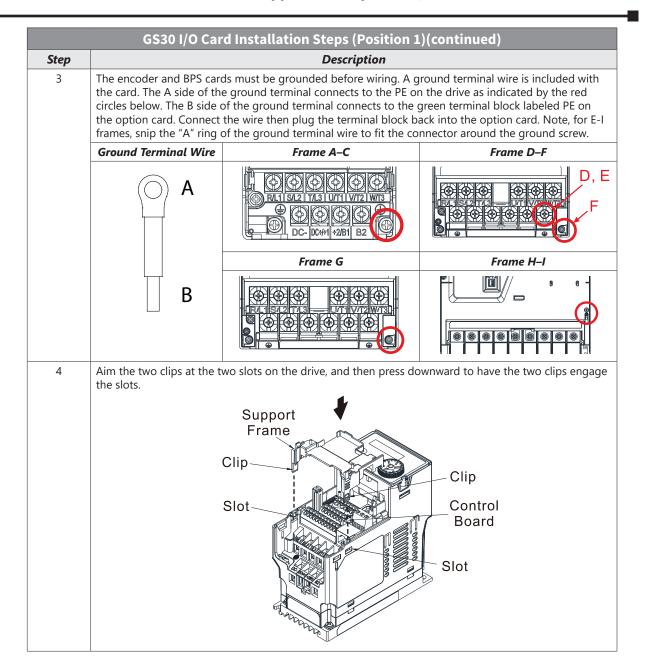

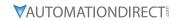

| GS30 I/O Card Installation Steps (Position 1)(continued)  Description                             |                                                                                                    |  |  |  |  |  |
|---------------------------------------------------------------------------------------------------|----------------------------------------------------------------------------------------------------|--|--|--|--|--|
| Description                                                                                       |                                                                                                    |  |  |  |  |  |
| option card to the position column and press down                                                 |                                                                                                    |  |  |  |  |  |
| Position<br>Column<br>Clip<br>Position<br>Column<br>Clip                                          | Position<br>Column<br>Clip<br>Position<br>Column<br>Clip                                                                                                    |  |  |  |  |  |
| Encoder and I/O cards, terminals up                                                               | BPS card, terminals down                                                                                                    |  |  |  |  |  |
| Fasten the screw to fix the option card firmly in plac lb)( $0.39-0.59 \text{ N}\cdot\text{m}$ ). | e and torque approximately 4-6 kg-cm (3.5-5.2 in-                                                                                                    |  |  |  |  |  |
| Clip                                                                                              | Clip                                                                                                    |  |  |  |  |  |
| Encoder and I/O cards                                                                             | BPS card                                                                                                    |  |  |  |  |  |
| Replace the GS30 drive front cover. Installation is co                                            | mplete.                                                                                                    |  |  |  |  |  |
|                                                                                                   | With the terminal block and connector of the option option card to the position column and press down Column Column Clip Position Column Clip Position Column Clip Clip Position Column Clip Clip Clip Encoder and I/O cards, terminals up Clip Clip Clip Clip Clip Clip Clip Cli |  |  |  |  |  |

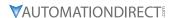

## **GS30A-BPS**

The GS30A-BPS is a backup power supply for GS30 series AC drives that can be installed in Position 1 or Position 2 as needed.

A backup power supply card allows external 24VDC to be connected to the drive, which keeps communications and some I/O of the drive active during main power downs. This is especially useful if frequent operator lockouts turn line power off to the drive. Network communications will remain active during power downs.

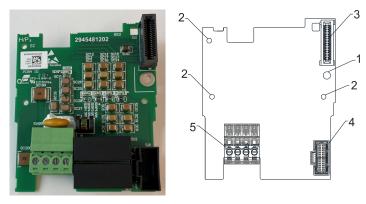

GS30A-BPS

|                 | GS30A-BPS Overview       |                                                                     |                         |                          |  |  |  |
|-----------------|--------------------------|---------------------------------------------------------------------|-------------------------|--------------------------|--|--|--|
| Drawing<br>Item | Description              | Wiring Info                                                         | Screw Torque            |                          |  |  |  |
| 1               | Screw fixing hole        | Wire gauge: 0.25–0.5 mm²<br>[24–20 AWG]<br>Stripping length: 7–8 mm | Screw torque: 2 kg-cm / |                          |  |  |  |
| 2               | Positioning hole         |                                                                     |                         | [1.7 lb-in.] / [0.2 N•m] |  |  |  |
| 3               | AC drive connection port |                                                                     |                         |                          |  |  |  |
| 4               | AC drive connection port |                                                                     |                         |                          |  |  |  |
| 5               | +24 V terminal block     |                                                                     |                         |                          |  |  |  |

#### **FEATURES**

- Provides external power supply for the controls circuitry.
- Supports 24 VDC input.
- Supports parameter reading and writing and status monitoring of the drive.

#### **SPECIFICATIONS**

If the GS30 drive is running solely on power provided by the GS30A-BPS, GS30 communication works normally along with the following functions:

- · Parameter reading and writing
- Keypad display
- Keys on the keyboard panel (except the RUN key)
- Analog input with +10 V terminal supply power
- Multi-function inputs (FWD/DI1, REV/DI2, DI3-DI7) with +24V terminal or external power supply
- Relay output
- · Pulse sequence frequency command

The following functions are not supported when running on backup power only:

- DO digital frequency signal output
- AO1 multi-function analog voltage output
- · PLC functions

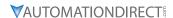

# GS30A-CM-EIP1 AND GS30A-CM-EIP2

The GS30A-CM-EIP1 and GS30A-CM-EIP2 are communication cards for GS30 series AC drives that enable Modbus TCP and EtherNet/IP communications. The GS30A-CM-EIP1 is a single port card while GS30A-CM-EIP2 is a dual-port card. Either card can be installed in Position 1 or Position 2.

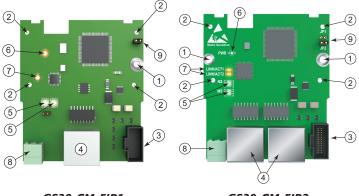

GS30-CM-EIP1

GS30-CM-EIP2

|                          | GS30A-CM-EIP1 Overview                 |                                      |                                                     |  |  |  |  |  |
|--------------------------|----------------------------------------|--------------------------------------|-----------------------------------------------------|--|--|--|--|--|
| Drawing Description Item |                                        | Wiring Info                          | Screw Torque                                        |  |  |  |  |  |
| 1                        | Screw fixing hole                      | Wire gauge: 0.25–0.5 mm²             | Screw torque: 2 kg-cm /<br>[1.7 lb-in.] / [0.2 N•m] |  |  |  |  |  |
| 2                        | Positioning hole                       | [24–20 AWG] Stripping length: 7–8 mm |                                                     |  |  |  |  |  |
| 3                        | AC drive connection port               |                                      |                                                     |  |  |  |  |  |
| 4                        | Communication port                     |                                      |                                                     |  |  |  |  |  |
| 5                        | Indicator lights; NET1 (NS), NET2 (MS) |                                      |                                                     |  |  |  |  |  |
| 6                        | Power indicator                        |                                      |                                                     |  |  |  |  |  |
| 7                        | Link indicator                         |                                      |                                                     |  |  |  |  |  |
| 8                        | Ground terminal block                  |                                      |                                                     |  |  |  |  |  |
| 9                        | Jumper                                 |                                      |                                                     |  |  |  |  |  |

|                 | GS30A-CM-EIP2 Overview                       |                                      |                          |  |  |  |  |  |
|-----------------|----------------------------------------------|--------------------------------------|--------------------------|--|--|--|--|--|
| Drawing<br>Item | Description                                  | Wiring Info                          | Screw Torque             |  |  |  |  |  |
| 1               | Screw fixing hole                            | Wire gauge: 0.25–0.5 mm <sup>2</sup> | Screw torque: 2 kg-cm /  |  |  |  |  |  |
| 2               | Positioning hole                             | [24–20 AWG]                          | [1.7 lb-in.] / [0.2 N•m] |  |  |  |  |  |
| 3               | AC drive connection port                     | Stripping length: 7–8 mm             |                          |  |  |  |  |  |
| 4               | Communication ports: Port 1, Port 2          |                                      |                          |  |  |  |  |  |
| 5               | Indicator lights; NS, MS                     |                                      |                          |  |  |  |  |  |
| 6               | Power indicator                              |                                      |                          |  |  |  |  |  |
| 7               | Link indicator: ACT1 (Port 1), ACT2 (Port 2) |                                      |                          |  |  |  |  |  |
| 8               | Ground terminal block                        |                                      |                          |  |  |  |  |  |
| 9               | Jumper                                       |                                      |                          |  |  |  |  |  |

#### **FEATURES**

- Supports Modbus TCP and EtherNet/IP protocol
- 32/32 words read/write parameters correspondence
- User-defined corresponding parameters
- MDI / MDI-X auto-detect

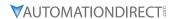

#### **SPECIFICATIONS**

| GS30A-CM-EIPx Specifications                               |                                                                  |  |  |  |
|------------------------------------------------------------|------------------------------------------------------------------|--|--|--|
| Network Interface                                          |                                                                  |  |  |  |
| Interface                                                  | terface RJ45 with Auto MDI/MDIX                                  |  |  |  |
| Number of ports                                            | GS30A-CM-EIP1: 1 port                                            |  |  |  |
| Number of ports                                            | GS30A-CM-EIP2: 2 ports                                           |  |  |  |
| Transmission method                                        | IEEE 802.3, IEEE 802.3u                                          |  |  |  |
| Transmission cable                                         | Category 5e shielding 100MHz                                     |  |  |  |
| Transmission speed                                         | 10/100 Mbps Auto-Detect                                          |  |  |  |
| Network protocol                                           | ICMP, IP, TCP, UDP, DHCP, Modbus over TCP/IP, EtherNet/IP, BOOTP |  |  |  |
|                                                            | Electrical                                                       |  |  |  |
| Power supply voltage                                       | 15VDC (supplied by the AC drive)                                 |  |  |  |
| Insulation voltage                                         | nsulation voltage 500VDC                                         |  |  |  |
| Power consumption                                          | 0.8W                                                             |  |  |  |
|                                                            | Physical                                                         |  |  |  |
| Weight                                                     | GS30-CM-EIP1: 25g                                                |  |  |  |
| vvetgiit                                                   | GS30-CM-EIP2: 30g                                                |  |  |  |
|                                                            | Environment                                                      |  |  |  |
|                                                            | ESD (IEC 61800-5-1, IEC 61000-4-2)                               |  |  |  |
| Noise immunity                                             | EFT (IEC 61800-5-1, IEC 61000-4-4)                               |  |  |  |
| 110150 1                                                   | Surge Test (IEC 61800-5-1, IEC 61000-4-5)                        |  |  |  |
|                                                            | Conducted Susceptibility Test (IEC 61800-5-1, IEC 61000-4-6)     |  |  |  |
| Operation / storage                                        | Operation: -10°C~50°C [14°F~122°F] (temperature), 90% (humidity) |  |  |  |
| Speration / Storage                                        | Storage: -25°C~70°C [-13°F~158°F] (temperature), 95% (humidity)  |  |  |  |
| Vibration / shock immunity                                 | International standard:                                          |  |  |  |
| IEC 61800-5-1, IEC 60068-2-6/IEC 61800-5-1, IEC 60068-2-27 |                                                                  |  |  |  |

## CONNECTING COMM CARD TO PC

To connect the GS30A-CM-EIPx to the network:

- 1) Turn off the power of the drive.
- 2) Open the front cover of the drive.
- 3) Connect the CAT-5e network cable to the RJ45 port of the GS30A-CM-EIPx (as shown in the right figure). Note: the GS30A-CM-EIP2 has 2 ports but steps are the same.

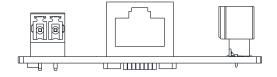

| PIN Description for GS30A-CM-EIPx |        |                 |  |     |        |                |
|-----------------------------------|--------|-----------------|--|-----|--------|----------------|
| PIN                               | Signal | Description     |  | PIN | Signal | Description    |
| 1                                 | TX+    | Transmit Data + |  | 5   | _      | N/C            |
| 2                                 | TX-    | Transmit Data – |  | 6   | RX –   | Receive Data – |
| 3                                 | RX+    | Receive Data +  |  | 7   | _      | N/C            |
| 4                                 | _      | N/C             |  | 8   | -      | N/C            |

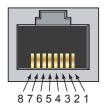

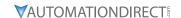

#### GS30A-CM-EIPX LED INDICATORS AND TROUBLESHOOTING

There are four LED indicators on the GS30A-CM-EIP1 and GS30A-CM-EIP2 cards. The POWER LED displays the status of the power supply, and the LINK LED displays the communication status with the network. If any of these conditions exist and the cause cannot be determined, power down the drive, remove the comm card and reinstall it. Re-seating the card may eliminate certain problems.

| GS30A-CM-EIPx LED Indicators |                                                   |         |                                                                                                    |                                                                                                    |  |  |  |
|------------------------------|---------------------------------------------------|---------|----------------------------------------------------------------------------------------------------|----------------------------------------------------------------------------------------------------|--|--|--|
| LED Status                   |                                                   | itus    | Indication                                                                                                    | How to correct it?                                                                                                    |  |  |  |
|                              | Amber/                                            | On      | Power supply in normal status                                                                                                    | None                                                                                                    |  |  |  |
| POWER                        | Green*                                            | Off     | No power supply                                                                                                    | Re-seat comm card connection and verify drive power                                                                       |  |  |  |
|                              |                                                   | On      | Network is connected                                                                                                    | None                                                                                                    |  |  |  |
| LINK                         | Amber                                             | Off     | No network connection                                                                                                    | Verify network cable is connected                                                                                         |  |  |  |
|                              | Off                                               | Off     | The device is powered off, or is powered on but with no IP address configured                                                         | Re-seat comm card connection<br>cable and verify drive power.<br>Enter IP address in device                               |  |  |  |
|                              |                                                   | Flashes | Network in operation, sending/receiving network packet.                                                                               | None                                                                                                    |  |  |  |
| NET1 (NS)                    | Green                                             | On      | IP address is configured, at least one CIP connection is established, and an Exclusive Owner connection has not timed out.            | None                                                                                                    |  |  |  |
| status)                      | Red                                               | Flashes | Connection timeout- An IP address is configured, and an Exclusive Owner connection for which this device is the target has timed out. | Verify that the Originator is attempting communication with the target. Verify operation of network cabling and switches. |  |  |  |
|                              |                                                   | On      | Major Fault- Duplicate IP detected                                                                                                    | Ensure no other device on the network has the same IP address                                                             |  |  |  |
|                              | Red/<br>Green                                     | Flashes | Self-Test, device is performing power up testing.                                                                                     | Device is performing power up testing.                                                                                    |  |  |  |
|                              | Off                                               | Off     | The device is powered off, or is powered on but with no IP address configured                                                         | Re-seat comm card connection cable and verify drive power                                                                 |  |  |  |
|                              | Green                                             | Flashes | Device in Standby, has not been configured                                                                                            | None                                                                                                    |  |  |  |
|                              | Green                                             | On      | Device Operational                                                                                                    | None                                                                                                    |  |  |  |
| NET2<br>(MS)<br>(module      | Red                                               | Flashes | Major Recoverable Fault                                                                                                    | An incorrect or inconsistent configuration. Update configuration settings.                                                |  |  |  |
| status)                      |                                                   | On      | Major Unrecoverable Fault                                                                                                    | Cycle power on the drive, reseat cables. If error doesn't clear, contact ADC Technical support                            |  |  |  |
|                              | Red/<br>Green                                     | Flashes | Self-Test, device is performing power up testing.                                                                                     | None                                                                                                    |  |  |  |
| * Applies to                 | * Applies to dual port model only (GS30A-CM-EIP2) |         |                                                                                                    |                                                                                                    |  |  |  |

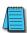

NOTE: If the communication card is not recognized by the drive (P09.60=0), try the following:

- 1) Ensure cable connector is in locked position on the card.
- 2) Ensure the J2 Jumper is removed from the card and then cycle power to the drive.

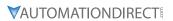

| GS30A-CM-EIPx LED Troubleshooting                                 |                                                                                         |                                                                                                    |  |  |
|-------------------------------------------------------------------|-----------------------------------------------------------------------------------------|----------------------------------------------------------------------------------------------------|--|--|
| Abnormality                                                       | Cause                                                                                   | How to correct it?                                                                                                    |  |  |
| POWER LED off                                                     | AC drive not powered                                                                    | Check if AC drive is powered, and if the power supply is normal.                                                                              |  |  |
| POWER LED Off                                                     | GS30A-CM-EIPx not connected to the AC drive                                             | Make sure GS30A-CM-EIPx is connected to the AC drive.                                                                                         |  |  |
| MS or NS LED off                                                  | GS30A-CM-EIPx not connected to the network                                              | Make sure the network cable is correctly connected to the network.                                                                            |  |  |
| MS OF NS LED Off                                                  | Poor contact to RJ-45 connector                                                         | Make sure the RJ-45 connector is connected to the Ethernet port.                                                                              |  |  |
| Cannot ping<br>communication<br>card IP address on<br>the network | The GS30A-CM-EIPx is not connected to the network.                                      | Ensure that the GS30A-CM-EIPx is correctly connected to the network. Ensure Jumper J2 is not left in place on the EIP card after a FW update. |  |  |
|                                                                   | The PC and the GS30A-CM-EIPx are in different networks and blocked by network firewall. | Search by IP or set up relevant settings using the AC drive keypad.                                                                           |  |  |
|                                                                   | The GS30A-CM-EIPx is not connected to the network.                                      | Ensure that the GS30A-CM-EIPx is correctly connected to the network.                                                                          |  |  |
| Cannot open<br>GS30A-CM-EIPx                                      | Incorrect communication setting in GSoft2.                                              | Ensure that the communication setting in GSoft2 is set to Ethernet.                                                                           |  |  |
| setup page                                                        | The PC and the GS30A-CM-EIPx are in different networks and blocked by network firewall. | Use the drive keypad to set the ethernet card address.                                                                                        |  |  |

|    | GS30A-CM-EIPx Error Codes |                                                                                                    |  |  |
|----|---------------------------|----------------------------------------------------------------------------------------------------|--|--|
| ID | Code Definition           |                                                                                                    |  |  |
| 71 | ECLv                      | 5V power that drive provides to the Comm card is too low                                                 |  |  |
| 72 | ECtt                      | Communication card is in test mode                                                                       |  |  |
| 75 | ECFF                      | Incorrect default setting                                                                                |  |  |
| 76 | ECiF                      | Serious internal error                                                                                   |  |  |
| 80 | ECEF                      | Ethernet connection error. Ensure ethernet cable is plugged in and ethernet switch is powered (if used). |  |  |
| 81 | ECto                      | Communication timeout between GS30A-CM-EIPx and GS30                                                     |  |  |
| 82 | ECCS                      | Checksum error in the communication between GS30A-CM-EIPx and GS30                                       |  |  |
| 83 | ECrF                      | Reset GS30A-CM-EIPx to default setting                                                                   |  |  |
| 84 | ECo0                      | Exceeds max. number of communications in Modbus TCP                                                      |  |  |
| 85 | ECo1                      | Exceeds max. number of communications ini EtherNet/IP                                                    |  |  |
| 86 | ECiP                      | IP error: Default Gateway address must match subnet of IP address or be set to 0.0.0.0                   |  |  |
| 87 | EC3F                      | reserved                                                                                                 |  |  |
| 88 | ECbY                      | GS30 is busy.                                                                                            |  |  |
| 89 | ECCb                      | ExCom card break                                                                                         |  |  |

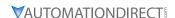

#### GS30A-CM-EIPX IP ADDRESS AND NETWORK CONFIGURATION

Ethernet communication cards must have their own unique IP address. While the card addresses can be set for DHCP (IP address is set and can be changed by the network), we recommend using static IP addresses. That way, the IP address of the drive will stay fixed. Either method requires the IP addresses (and subnet masks) of the communication cards to be compatible with any other devices that want to connect to the drive. For an easy subnet mask calculator, please visit www.subnet-calculator.com.

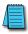

NOTE: If at any point the communication card configuration becomes problematic, the communication card can always be reset to factory defaults by entering a "1" into P09.90 Com Card Factory Reset.

The following example will set the IP addresses of the PC and drive. Your actual addresses may need to be different, depending on your local network.

#### SET THE IP ADDRESS OF THE GS30 DRIVE

Set the IP address of the drive through GSoft2 software or by the drive keypad.

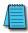

NOTE: Changing an Ethernet communication parameter in the drive does not immediately affect the communication card; there is a second set of registers in the comm card. Entering a value of 2 in parameter P09.91 causes the drive to push the P09 communication parameters to the card. Bits in P09.91 reset themselves automatically.

#### GSoft2 method

Connect to the drive thru the Type B serial port. Once connected, the "IP Config button" will become active. Click on it. The Overview tab that pops up shows the current drive configuration. Click on the Basic tab to edit the IP address. Enter the following:

IP Configuration = Static

IP Address = 192.168.1.10 Subnet Mask = 255.255.255.0

Gateway = 0.0.0.0 (or same as IP address 1st three octets; ex: 192.168.1.1) Press Apply for the changes to take effect. (This effectively sets bit 1 in P09.91)

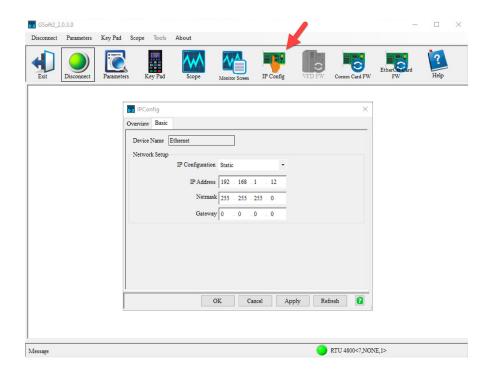

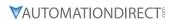

## Keypad method

Enter the following parameter data in the drive keypad:

| GS30 IP Configuration |           |                        |  |
|-----------------------|-----------|------------------------|--|
| Parameter             | Set Value | Explanation            |  |
| P09.75                | 0         | Set the IP to "Static" |  |
| P09.76                | 192       | IP address 1           |  |
| P09.77                | 168       | IP address 2           |  |
| P09.78                | 1         | IP address 3           |  |
| P09.79                | 10        | IP address 4           |  |
| P09.80                | 255       | Subnet Mask 1          |  |
| P09.81                | 255       | Subnet Mask 2          |  |
| P09.82                | 255       | Subnet Mask 3          |  |
| P09.83                | 0         | Subnet Mask 4          |  |
| P09.84                | 192       | Gateway Address 1      |  |
| P09.85                | 168       | Gateway Address 2      |  |
| P09.86                | 1         | Gateway Address 3      |  |
| P09.87                | 1         | Gateway Address 4      |  |

Enter a "2" into P09.91 (sets bit 1 = 1) and press "Enter" to transfer the network parameters to the comm card. P09.91 will save the parameters to the card and will then reset P09.91 to zero.

#### GS30A-CM-EIPX COMMON PARAMETERS

When the GS30 drive is connected via Ethernet, please use the communication parameters in the table below to configure the drive. The master will be able to read/write the frequency word and control word for the GS30 drive after the communication parameters are set up.

|           | GS30 Communication Parameters       |                 |                                                            |  |  |  |
|-----------|-------------------------------------|-----------------|------------------------------------------------------------|--|--|--|
| Parameter | Function                            | Set Value (Dec) | Explanation                                                |  |  |  |
| P00.20    | Source of frequency command setting | 8               | The frequency command is controlled by communication card. |  |  |  |
| P00.21    | Source of operation command setting | 5               | The operation command is controlled by communication card. |  |  |  |
| P09.30    | Communication decoding method       | 0               | Set decoding method                                        |  |  |  |
| P09.74    | Set Comm Master<br>Protocol         | 1               | Set master                                                 |  |  |  |
| P09.75    | IP setting                          | 0               | Static IP(0) / Dynamic distribution IP(1)                  |  |  |  |
| P09.76    | IP address -1                       | 192             | IP address 192.168.1.5                                     |  |  |  |
| P09.77    | IP address -2                       | 168             | IP address 192.168.1.5                                     |  |  |  |
| P09.78    | IP address -3                       | 1               | IP address 192.168.1.5                                     |  |  |  |
| P09.79    | IP address -4                       | 5               | IP address 192.168.1.5                                     |  |  |  |
| P09.80    | Netmask -1                          | 255             | Netmask 255.255.255.0                                      |  |  |  |
| P09.81    | Netmask -2                          | 255             | Netmask 255.255.255.0                                      |  |  |  |
| P09.82    | Netmask -3                          | 255             | Netmask 255.255.255.0                                      |  |  |  |
| P09.83    | Netmask -4                          | 0               | Netmask 255.255.255.0                                      |  |  |  |
| P09.84    | Default gateway -1                  | 192             | Default gateway 192.168.1.1                                |  |  |  |
| P09.85    | Default gateway -2                  | 168             | Default gateway 192.168.1.1                                |  |  |  |
| P09.86    | Default gateway -3                  | 1               | Default gateway 192.168.1.1                                |  |  |  |
| P09.87    | Default gateway -4                  | 1               | Default gateway 192.168.1.1                                |  |  |  |
| P09.93    | EIP Comm Card Fault<br>Select       | 3               | Set communication timeout settings                         |  |  |  |
| P09.94    | EIP Comm Card Time<br>Out Detection | 1               | Set communication timeout settings                         |  |  |  |
| P09.95    | EIP Comm Card Time<br>Out Duration  | 3.0             | Set communication timeout settings                         |  |  |  |

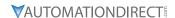

| Communication Card Special Function Parameters |                                                                 |  |
|------------------------------------------------|-----------------------------------------------------------------|--|
| Parameter                                      | Explanation                                                     |  |
|                                                | Communication Card Factory Reset, 1 = Reset to factory defaults |  |
| P09.91                                         | Communication Card Set, 2 = Write parameters to card            |  |

After changing any of the P09.xx communication card parameters, enter a "2" into P09.91 (Bit1 = 1). This will write any parameter changes from the drive into the communication card.

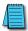

NOTE: The external controller's RPI must be set greater than 10ms.

#### MODBUS TCP OR ETHERNET/IP PROTOCOL SELECTION

The GS30A-CM-EIPx card can communicate via Modbus TCP or EtherNet/IP protocols.

P09.74 defines the master protocol of the communication card and allows the user to define proper actions in the event of communication timeouts.

If P09.74 = 1: EtherNet/IP, in a timeout situation (defined by P09.93 – P09.95), only the EtherNet/IP connection (Implicit OR Explicit) will trigger the timeout, not Modbus TCP. A 'timeout situation' is defined by 5 different possibilities:

- 1) A TCP RST or FIN message from the Master in EtherNet/IP Explicit (no EtherNet/IP Implicit).
- 2) A Forward Close message in EtherNet/IP Implicit.
- 3) No data message received in the time duration specified in Pr09-95 on EtherNet/IP Explicit.
- 4) No data message received in the time duration specified in RPI timeout EtherNet/IP Implicit.
- 5) Physical connection loss (no link available on Ethernet interface).

If P09.74 = 2: Modbus TCP, in a timeout situation (defined by P09.93 – P09.95), only the Modbus TCP connection will trigger the timeout, not EtherNet/IP Explicit (Implicit won't be allowed in this case). A 'timeout situation' is defined by 3 different possibilities:

- 1) 1) A TCP RST or FIN message from the Master in Modbus TCP
- 2) No data message received in the time duration specified in Pr09-95 on Modbus TCP
- 3) Physical connection loss (no Link Good on Ethernet interface).

If P09.74 = 0: Ethernet/IP and Modbus TCP both on, a loss in either will cause a timeout.

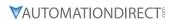

# **MODBUS TCP PROTOCOL CONFIGURATION**

# GS30A-CM-EIPX CONTROL WORDS - MODBUS ADDRESSING

| Madh              | s Address | Modbus TCP Protocol Param        | eter radicus perimetoris                                |
|-------------------|-----------|----------------------------------|---------------------------------------------------------|
| Moabus<br>Decimal | Hex       | Definition                       |                                                         |
| Decimat           | riex      |                                  | 00: No function                                         |
|                   |           |                                  | 01: Stop                                                |
|                   |           | bit 0~1                          | 10: Run                                                 |
|                   |           |                                  | 11: Enable JOG                                          |
|                   |           | bit 2~3                          | reserved                                                |
|                   |           | bit 2~3                          | 00B: No function                                        |
|                   |           |                                  | 01B: Forward command                                    |
|                   |           | bit 4~5                          | 10B: Reverse command                                    |
|                   |           |                                  | 11B: no function                                        |
|                   |           |                                  |                                                         |
|                   |           |                                  | 00B: 1st accel. / decel.                                |
|                   |           | bit 6~7                          | 01B: 2nd accel. / decel.                                |
|                   |           |                                  | 10B: 3rd accel. / decel.                                |
|                   |           |                                  | 11B: 4th accel. / decel.                                |
|                   |           |                                  | 000B: Master speed                                      |
|                   |           |                                  | 0001B: 1st step speed frequency                         |
|                   |           |                                  | 0010B: 2nd step speed frequency                         |
|                   |           |                                  | 0011B: 3rd step speed frequency                         |
| 48193             | 2000      |                                  | 0100B: 4th step speed frequency                         |
|                   |           |                                  | 0101B: 5th step speed frequency                         |
|                   |           |                                  | 0110B: 6th step speed frequency                         |
|                   |           | bit 8~11                         | 0111B: 7th step speed frequency                         |
|                   |           | DIC 6~ 1 1                       | 1000B: 8th step speed frequency                         |
|                   |           |                                  | 1001B: 9th step speed frequency                         |
|                   |           |                                  | 1010B: 10th step speed frequency                        |
|                   |           |                                  | 1011B: 11th step speed frequency                        |
|                   |           |                                  | 1100B: 12th step speed frequency                        |
|                   |           |                                  | 1101B: 13th step speed frequency                        |
|                   |           |                                  | 1110B: 14th step speed frequency                        |
|                   |           |                                  | 1111B: 15th step speed frequency                        |
|                   |           | bit 12                           | 1: Enable bit 06-11 function. Must =1 to use above bits |
|                   |           |                                  | 00B: No function                                        |
|                   |           |                                  | 01B: No function                                        |
|                   |           | bit 13~14                        | 10B: No function                                        |
|                   |           |                                  | 11B: No function                                        |
|                   |           | bit 15                           | Reserved                                                |
| 48194             | 2001*     | Frequency Command / PID Setpoint | 6000 = 60.00Hz                                          |
|                   |           | bit 0                            | 1: E.F. = ON (Trigger an External Fault)                |
|                   | 2002      | bit 1                            | 1: Reset command                                        |
| 48195             |           | bit 2                            | 1: External interruption (B.B) = ON                     |
|                   |           | bit 3~5                          | reserved                                                |
| lul A 4           |           | I .                              | d (via RS485, Ethernet, Keypad, analog, etc.) is        |

<sup>\*\*</sup>Note concerning 2001h: If the Frequency Command (via RS485, Ethernet, Keypad, analog, etc.) is set higher than P01.00 Max Frequency Output, the drive will limit the actual output to P01.00.

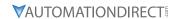

# GS30A-CM-EIPX STATUS WORDS - MODBUS ADDRESSING

| ۸ ما م | Modbus TCP Protocol Parameter Address Definitions  Address |                                                                                                    |                                                                               |  |  |
|--------|------------------------------------------------------------|----------------------------------------------------------------------------------------------------|-------------------------------------------------------------------------------|--|--|
|        | Modbus                                                     | Definition                                                                                                    |                                                                               |  |  |
|        |                                                            |                                                                                                    | Status Monitor 1 – Warning Codes                                              |  |  |
|        |                                                            | bit 0-7                                                                                                    | Fault Code*                                                                   |  |  |
| 48449  | 2100                                                       | bit 8–15                                                                                                    | Warning Code* hapter 6: Maintenance and Troubleshooting for code definitions. |  |  |
|        |                                                            | Refer to Cr                                                                                                    | Status Monitor 2 – Status of GS30 AC Drive                                    |  |  |
|        |                                                            |                                                                                                    | 00: Stop                                                                      |  |  |
|        |                                                            |                                                                                                    | 01: Decel during stop                                                         |  |  |
|        |                                                            | bit 0~1                                                                                                    | 10: Standby                                                                   |  |  |
|        |                                                            |                                                                                                    | 11: Run                                                                       |  |  |
|        |                                                            | bit 2                                                                                                    | 1: JOG active                                                                 |  |  |
|        |                                                            | DIL Z                                                                                                    | 00: Forward                                                                   |  |  |
|        |                                                            |                                                                                                    | 01: Transition from Reverse to Forward                                        |  |  |
|        |                                                            | bit 3~4                                                                                                    |                                                                               |  |  |
| 48450  | 2101                                                       |                                                                                                    | 10: Transition from Forward to Reverse                                        |  |  |
|        |                                                            | L:4 F 7                                                                                                    | 11: Reverse                                                                   |  |  |
|        |                                                            | bit 5~7                                                                                                    | reserved                                                                      |  |  |
|        |                                                            | bit 8                                                                                                    | 1: Main Frequency comes from Communication Interface                          |  |  |
|        |                                                            | bit 9                                                                                                    | 1: Main Frequency comes from Analog/External Terminal signal input            |  |  |
|        |                                                            | bit 10                                                                                                    | 1: The Command is operated by Communication Interface (keypad)                |  |  |
|        |                                                            | bit 11                                                                                                    | 1: Parameters have been Locked                                                |  |  |
|        |                                                            | bit 12                                                                                                    | Running Status [0 = Drive Stopped; 1 = Drive Running (including Standby)]     |  |  |
|        |                                                            | bit 13~15                                                                                                    | reserved                                                                      |  |  |
| 48451  | 2102                                                       |                                                                                                    | ommand (F) / PID Setpoint                                                     |  |  |
| 48452  | 2103                                                       | Output Freq                                                                                                    | . · ·                                                                         |  |  |
| 48453  | 2104                                                       | Output Curr                                                                                                    |                                                                               |  |  |
| 48454  | 2105                                                       | DC Bus Volta                                                                                                    | ·-                                                                            |  |  |
| 48455  | 2106                                                       | Output Volta                                                                                                    |                                                                               |  |  |
| 48456  | 2107                                                       | -                                                                                                    | or PID Inputs current Step Number                                             |  |  |
| 48457  | 2108                                                       | · · · · · · · · · · · · · · · · · · ·                                                                                                    | Torque (N·m)                                                                  |  |  |
| 48458  | 2109                                                       |                                                                                                    | Counter Value                                                                 |  |  |
| 48459  | 210A                                                       | Power Facto                                                                                                    | r Angle (cos Θ)                                                               |  |  |
| 48460  | 210B                                                       | Output torq                                                                                                    |                                                                               |  |  |
| 48461  | 210C                                                       |                                                                                                    | r Speed in rpm (Sensorless Estimate or Encoder Feedback actual)               |  |  |
| 48462  | 210D                                                       | Encoder (PG                                                                                                    | 1) feedback counts (option card), 16-bit, 0–65,535                            |  |  |
| 48463  | 210E                                                       | Pulse Comm                                                                                                    | and (PG2) pulses per rev (option card)                                        |  |  |
| 48464  | 210F                                                       | Power Outp                                                                                                    |                                                                               |  |  |
| 48471  | 2116                                                       |                                                                                                    | on display P00.04                                                             |  |  |
| 48476  | 211B                                                       | Maximum Operation Frequency P01.00 or Maximum User- defined Value P00.26 When P00.26 is 0, this value is equal to P01.00 setting. When P00.26 is not 0, and the command source is keypad, this value = P00.24 * P00.26 / P01.00. When P00.26 is not 0, and the command source is 485, this value = P09.10 * P00.26 / P01.00. |                                                                               |  |  |
| 48480  | 211F                                                       | High byte: the decimal place of current value display                                                                                                    |                                                                               |  |  |
| 48705  | 2200                                                       | Display the drive's output current XX.XX. When the current is higher than 655.35, it automatically shifts one decimal place as XXX.X. Refer to the high byte of 211F for information on the decimal places.                                                                                                    |                                                                               |  |  |
| 48706  | 2201                                                       | Counter value                                                                                                    |                                                                               |  |  |
| 48707  | 2202                                                       | Actual output frequency XXXXX Hz                                                                                                    |                                                                               |  |  |
| 48708  | 2203                                                       | DC bus voltage XXX.X V                                                                                                    |                                                                               |  |  |
| 48709  | 2204                                                       | Output voltage XXX.X V                                                                                                    |                                                                               |  |  |
|        | 1                                                          | -                                                                                                    | Continued on next page                                                        |  |  |

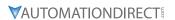

| Add      | Communication Protocol Parameter Address Definitions (continued)  Address |                                                                                                    |  |  |  |
|----------|---------------------------------------------------------------------------|----------------------------------------------------------------------------------------------------|--|--|--|
|          | Modbus                                                                    | Definition                                                                                                    |  |  |  |
| Decimal  |                                                                           |                                                                                                    |  |  |  |
| 48710    | 2205                                                                      | Power factor angle XXX.X                                                                                                    |  |  |  |
| 48711    | 2206                                                                      | Display the output power of U, V, W XXXX.X kW                                                                                                    |  |  |  |
| 48712    | 2207                                                                      | Actual Motor Speed in rpm (Sensorless Estimate or Encoder Feedback actual)                                                                                                    |  |  |  |
| 48713    | 2208                                                                      | Display the positive / negative output torque estimated by the drive +0.0: positive torque; -0.0: negative torque XXX.X%                                                              |  |  |  |
| 48714    | 2209                                                                      | Encoder (PG1) Feedback Pulses per Rev (option card)*                                                                                                    |  |  |  |
| 48715    | 220A                                                                      | Display the P ID feedback value after enabling ID function XXX.XX%                                                                                                    |  |  |  |
| 48716    | 220B                                                                      | Display the Al1 analog input terminal signal, 0-10 V corresponds to 0.00-100.00% see Explanation 1 in P00.04                                                                          |  |  |  |
| 48717    | 220C                                                                      | Display the AI2 analog input terminal signal, 4-20 m / 0-10 V corresponds to 0.00-100.00% 2. See Explanation 2 in P00.04,                                                             |  |  |  |
| 48718    | 220D                                                                      | Reserved                                                                                                    |  |  |  |
| 48719    | 220E                                                                      | IGBT temperature of the power module XXX.X °C                                                                                                    |  |  |  |
| 48720    | 220F                                                                      | Reserved                                                                                                    |  |  |  |
| 48721    | 2210                                                                      | The digital input status ON / OFF , refer to P02.12.  See Explanation 2 in P00.04.                                                                                                    |  |  |  |
| 48722    | 2211                                                                      | The digital output status ON / OFF , refer to P02.18. See Explanation 3 in P00.04.                                                                                                    |  |  |  |
| 48723    | 2212                                                                      | Current step for the multi-step speed operation                                                                                                    |  |  |  |
| 48724    | 2213                                                                      | The corresponding PLC digital input pin status. See Explanation 3 in P00.04                                                                                                    |  |  |  |
| 48725    | 2214                                                                      | The corresponding PLC digital output pin status. See Explanation 4 in P00.04                                                                                                    |  |  |  |
| 48726    | 2215                                                                      | Encoder (PG1) Position Counts (option card),16-bit, 0-65,535                                                                                                    |  |  |  |
| 48727    | 2216                                                                      | Pulse Command (PG2) Frequency (option card) XXX.XX Hz                                                                                                    |  |  |  |
| 48728    | 2217                                                                      | Pulse Command (PG2) Position Counts (option card) 16-bit, 0–65,535                                                                                                    |  |  |  |
| 48729    | 2218                                                                      | Reserved                                                                                                    |  |  |  |
| 48730    | 2219                                                                      | Counter value of overload XXX.XX %                                                                                                    |  |  |  |
| 48731    | 221A                                                                      | GFF XXX.XX %                                                                                                    |  |  |  |
| 48732    | 221B                                                                      | DC bus voltage ripples XXX.X V                                                                                                    |  |  |  |
| 48733    | 221C                                                                      | PLC register D1043 data                                                                                                    |  |  |  |
| 48734    | 221D                                                                      | Magnetic field area of the synchronous motor                                                                                                    |  |  |  |
| 48735    | 221E                                                                      | User page displays the value in physical measure                                                                                                    |  |  |  |
| 48736    | 221F                                                                      | Output value of P00.05 XXX.XX Hz                                                                                                    |  |  |  |
| 48737    | 2220                                                                      | Reserved                                                                                                    |  |  |  |
| 48738    | 2221                                                                      | Reserved                                                                                                    |  |  |  |
| 48739    | 2222                                                                      | Reserved                                                                                                    |  |  |  |
| 48740    | 2223                                                                      | Control mode of the drive, 0: speed mode 1: torque mode                                                                                                    |  |  |  |
| 48741    | 2224                                                                      | Carrier frequency of the drive XX kHZ                                                                                                    |  |  |  |
| 48742    | 2225                                                                      | Reserved                                                                                                    |  |  |  |
| *When P1 | 0.01 is set                                                               | to 1000 and P10.02 is set to 1, 2, the displayed range for PG feedback is between 0–4000. o 1000 and P10.02 is set to 3, 4, 5, the displayed range for PG feedback is between 0–1000. |  |  |  |

Continued on next page

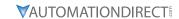

|         | Communication Protocol Parameter Address Definitions (continued) |                                                                                             |                                                   |  |
|---------|------------------------------------------------------------------|---------------------------------------------------------------------------------------------|---------------------------------------------------|--|
| Address |                                                                  |                                                                                             |                                                   |  |
| Modbus  | Modbus                                                           | Definition                                                                                  |                                                   |  |
| Decimal | Нех                                                              |                                                                                             | C :                                               |  |
|         |                                                                  |                                                                                             | Drive status                                      |  |
|         |                                                                  | bit 1~0                                                                                     | 00b: No direction                                 |  |
|         |                                                                  |                                                                                             | 01b: Forward                                      |  |
|         |                                                                  |                                                                                             | 10b: Reverse                                      |  |
| 48743   | 2226                                                             | bit 3~2                                                                                     | 01b: Drive ready                                  |  |
|         |                                                                  |                                                                                             | 10b: Error                                        |  |
|         |                                                                  | bit 4                                                                                       | 0b: Drive does not output                         |  |
|         |                                                                  |                                                                                             | 1b: Drive outputs                                 |  |
|         |                                                                  | bit 5                                                                                       | 0b: No warning                                    |  |
|         |                                                                  | DIC 3                                                                                       | 1b: Warning                                       |  |
| 48744   | 2227                                                             | Drive's estimated output                                                                    | ut torque positive or negative direction XXXX N•m |  |
| 48745   | 2228                                                             | Reserved                                                                                    |                                                   |  |
| 48746   | 2229                                                             | KWH display XXXX.X                                                                          |                                                   |  |
| 48747   | 222A                                                             | Encoder (PG1) Position Counts 32-bit register, Low Word (option card) ,16-bit, 0–65,535     |                                                   |  |
| 48748   | 222B                                                             | Encoder (PG1) Position Counts 32-bit register, High Word (option card),16-bit, 0–65,535     |                                                   |  |
| 48749   | 222C                                                             | Reserved                                                                                    |                                                   |  |
| 48750   | 222D                                                             | Reserved                                                                                    |                                                   |  |
| 48751   | 222E                                                             | PID target value XXX.XX                                                                     | Κ%                                                |  |
| 48752   | 222F                                                             | PID offset XXX.XX %                                                                         |                                                   |  |
| 48753   | 2230                                                             | PID output frequency XXX.XX Hz                                                              |                                                   |  |
| 48754   | 2231                                                             | Reserved                                                                                    |                                                   |  |
| 48755   | 2232                                                             | Display the auxiliary frequency                                                             |                                                   |  |
| 48756   | 2233                                                             | Display the master frequency                                                                |                                                   |  |
| 48757   | 2234                                                             | Display the frequency after adding and subtracting of the master and auxiliary frequencies. |                                                   |  |

# **MODBUS TCP COMMUNICATION**

| GS30A-CM-EIPx Modbus Function Codes |                                                   |  |
|-------------------------------------|---------------------------------------------------|--|
| Code                                | Definition                                        |  |
| 0x03                                | Read register(s) from GS30                        |  |
| 0x06                                | Write single register to GS30                     |  |
| 0x10                                | <b>0x10</b> Write multiple data registers to GS30 |  |

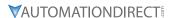

# ETHERNET/IP PROTOCOL

# GS30A-CM-EIPX ETHERNET/IP I/O MESSAGING (IMPLICIT MESSAGING)

Trigger type: CyclicTransport class: 1

• Application connection type: Exclusive owner

| Parameter       | <b>O</b> → <b>T</b> |       | <b>T</b> → <b>O</b> |               |
|-----------------|---------------------|-------|---------------------|---------------|
| Data size       |                     | Fixed |                     | Fixed         |
| Connection type | Point-to-Point      |       | Mulitcast, Po       | oint to Point |

#### GS30A-CM-EIPX ETHERNET/IP COMMUNICATION PARAMETER

- Input buffer register: In Assembly Instance = 101, Data Type = 16 bits, Size = 16
- Output buffer register: Out Assembly Instance = 100, Data Type = 16 bits, Size = 3
- Configuration: Instance = 102, Data Type = 8 bits, Size = 0

## GS30A-CM-EIPX ETHERNET/IP CIP COMMAND STATUS CODE

| Status Code | Status                   | Definition                                                                                                    |
|-------------|--------------------------|----------------------------------------------------------------------------------------------------|
| 0x00        | Success                  | Requested service is successfully executed.                                                                                                    |
| 0x01        | Connection failure       | Connected service fails.                                                                                                    |
| 0x04        | Path segment error       | Node in the program cannot identify the definition or syntax of a path segment. When this error takes place, the execution of program will be terminated.                                                        |
| 0x05        | Path destination unknown | The path is related to object type, but the node in the program does not cover or cannot identify the type or structure of the object. When this error takes place, the execution of program will be terminated. |
| 0x08        | Service not supported    | The object does not support required service or has not yet defined the service.                                                                                                    |
| 0x0E        | Attribute not settable   | Receives request to modify unchangeable attribute                                                                                                    |
| 0x13        | Not enough data          | Receives insufficient data and therefore cannot execute command                                                                                                    |
| 0x14        | Attribute not supported  | Does not support requested attribute                                                                                                    |
| 0x 5        | Too much data            | The received data exceeds what the command execution requires.                                                                                                    |
| 0x20        | Invalid parameter        | The requested parameter is invalid, indicating that the parameter does not fit the definition of the requirement, or the requirement has been defined in "Application Object Specification".                     |
| 0x26        | Path size invalid        | The size of the path transmitting requested service cannot afford the request to the object or cover too much route data.                                                                                        |

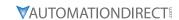

# GS30A-CM-EIPx ETHERNET/IP ERROR CODE FOR MONITOR REQUEST

| Status Code                                                                                                    | Extended Status Code | Definition                                                                                                    |
|----------------------------------------------------------------------------------------------------|----------------------|----------------------------------------------------------------------------------------------------|
| 0x00                                                                                                    | _                    | The execution of service is successful.                                                                                                    |
| 0x01                                                                                                    | 0x0100               | The connection is in progress or the connection is re-opened.  The code will be sent back when the source is trying to establish a connection to the target but the target has already been connected.                                                                                               |
| 0x01                                                                                                    | 0x0103               | Does not support the combination of this transmission type and trigger.  The target does not support the defined combination of transmission type and trigger. The router will not teminate the connection, only the target end has to send back this extended status code.                          |
| 0x01                                                                                                    | 0x0106               | Clash of control right A connection takes the control, blocking the establishment of other connections. When this device occupies the connection in this way, only one connection will be allowed to control this device.                                                                            |
| 0x01                                                                                                    | 0x0107               | Cannot find the corresponding target to connect                                                                                                    |
| 0x01                                                                                                    | 0x0108               | Invalid network connection parameter When the application program in the target does not support the defined connection type, connection level, or there are too many users, the extended status code will be sent back. Only the node on target has to send back the extended status code.          |
| <b>0x01</b> 0x0109 This device                                                                                                    |                      | Invalid setting of the size of the on-line data exchange zone This device does not support the setting of the current data exchange zone. The setting can be too big or too small.                                                                                                    |
| 0x01                                                                                                    | 0x0111               | RPI setting not supported                                                                                                    |
| 0x01                                                                                                    | 0x0112               | RPI Value(s) Not Acceptable. Module requires an RPI of 10ms or greater.                                                                                                    |
| 0x01                                                                                                    | 0x0113               | The number of connections exceeds the maximum.  No further connections are able to connect to this device.                                                                                                    |
| 0x01                                                                                                    | 0x0114               | The company ID does not match product code.  The product code or company ID marked in the electronic key logic section does not match the record in the target device.                                                                                                    |
| Ox01     0x0115     The production not match inconsister The primare electronic device.       Ox01     0x0116     Inconsister The primare electronic device.       Invalid sec The type of cannot interest code.     Cause of the code. |                      | Inconsistent product type The product type marked in the electronic key logic section does not match the record in the target device.                                                                                                    |
|                                                                                                    |                      |                                                                                                    |
|                                                                                                    |                      | Invalid section exists in the path. The type or value of a section in the path is invalid. When the device cannot interpret the path, it will respond with this extended status code. Cause of this error: Unidentifiable path type, unexpected section type or other problems existing in the path. |

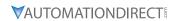

# GS30A-CM-EIPx EtherNet/IP Communication Protocol Parameter Address Definitions

| EtherNet/IP Communication Protocol Parameter Address Definitions |            |         |            |                                                          |  |
|------------------------------------------------------------------|------------|---------|------------|----------------------------------------------------------|--|
| Class Code<br>(Parameter Content)                                | Instance   | Address | Definition | 1                                                        |  |
|                                                                  |            |         | bit 0~1    | 00: no function 01: Stop 10: Run 11: Enable JOG reserved |  |
|                                                                  |            |         |            | 00: no function                                          |  |
|                                                                  |            |         | L:4 7 F    | 01: Forward command                                      |  |
|                                                                  |            |         | bit 4~5    | 10: Reverse command                                      |  |
|                                                                  |            |         |            | 11: no function                                          |  |
|                                                                  |            |         |            | 00B: 1st accel. / decel.                                 |  |
|                                                                  |            |         | bit 6~7    | 01B: 2nd accel. / decel.                                 |  |
|                                                                  |            |         | DIL 0~7    | 10B: 3rd accel. / decel.                                 |  |
|                                                                  |            |         |            | 11B: 4th accel. / decel.                                 |  |
|                                                                  |            |         |            | 0000B: Master speed                                      |  |
|                                                                  | Instance   |         |            | 0001B: 1st step speed frequency                          |  |
|                                                                  |            |         |            | 0010B: 2nd step speed frequency                          |  |
|                                                                  |            |         |            | 0011B: 3rd step speed frequency                          |  |
|                                                                  |            | 0       |            | 0100B: 4th step speed frequency                          |  |
|                                                                  |            |         |            | 0101B: 5th step speed frequency                          |  |
| Class 4                                                          |            |         | bit 8~11   | 0110B: 6th step speed frequency                          |  |
| (Commands to GS30)                                               | 100 (0x64) |         |            | 0111B: 7th step speed frequency                          |  |
|                                                                  |            |         |            | 1000B: 8th step speed frequency                          |  |
|                                                                  |            |         |            | 1001B: 9th step speed frequency                          |  |
|                                                                  |            |         |            | 1010B: 10th step speed frequency                         |  |
|                                                                  |            |         |            | 1011B: 11th step speed frequency                         |  |
|                                                                  |            |         |            | 1100B: 12th step speed frequency                         |  |
|                                                                  |            |         |            | 1101B: 13th step speed frequency                         |  |
|                                                                  |            |         |            | 1110B: 14th step speed frequency                         |  |
|                                                                  |            |         |            | 1111B: 15th step speed frequency                         |  |
|                                                                  |            |         | bit 12     | 1: Enable bit 06-11 function. Must =1 to use above bits  |  |
|                                                                  |            |         |            | 00B: No function                                         |  |
|                                                                  |            |         | bit 13~14  | 01B: No function                                         |  |
|                                                                  |            |         |            | 10B: No function                                         |  |
|                                                                  |            |         |            | 11B: No function                                         |  |
|                                                                  |            |         | bit 15     | Reserved                                                 |  |
|                                                                  |            | 1       |            | command (6000 = 60.00Hz)                                 |  |
|                                                                  |            |         | bit 0      | 1: E.F. = ON (trigger an External Fault)                 |  |
|                                                                  |            | 2       | bit 1      | 1: Reset command                                         |  |
|                                                                  |            |         | bit 2      | 1: External interruption (B.B) = ON                      |  |
|                                                                  |            |         | bit 3~15   | reserved ued on next page                                |  |

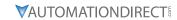

|                                   | Communication Protocol Parameter Address Definitions (continued) |    |                                       |                                                                    |  |  |  |
|-----------------------------------|------------------------------------------------------------------|----|---------------------------------------|--------------------------------------------------------------------|--|--|--|
| Class Code<br>(Parameter Content) | Instance                                                         |    | Definition                            | , , , , ,                                                          |  |  |  |
|                                   |                                                                  |    | bit 0-7                               | Fault Code*                                                        |  |  |  |
|                                   |                                                                  | 0  | bit 8-15                              | Warning Code*                                                      |  |  |  |
|                                   |                                                                  |    | *Refer to C                           | hatper 6: Maintenance and Troubleshooting for code definitions.    |  |  |  |
|                                   |                                                                  |    |                                       | 00: Stop                                                           |  |  |  |
|                                   |                                                                  |    | bit 0~1                               | 01: Decel during Stop                                              |  |  |  |
|                                   |                                                                  |    | DIL U~ I                              | 10: Standby                                                        |  |  |  |
|                                   |                                                                  |    |                                       | 11: Run                                                            |  |  |  |
|                                   |                                                                  |    | bit 2                                 | 1: JOG active                                                      |  |  |  |
|                                   |                                                                  |    |                                       | 00: Forward                                                        |  |  |  |
|                                   |                                                                  |    | bit 3~4                               | 01: Transition from Reverse to Forward                             |  |  |  |
|                                   |                                                                  |    | DIC 3**4                              | 10: Transition from Forward to Reverse                             |  |  |  |
|                                   |                                                                  |    |                                       | 11: Reverse                                                        |  |  |  |
|                                   |                                                                  | 1  | bit 5~7                               | reserved                                                           |  |  |  |
|                                   |                                                                  |    | bit 8                                 | 1: Main frequency comes from communication interface               |  |  |  |
|                                   |                                                                  |    | bit 9                                 | 1: Main frequency comes from analog/external terminal signal input |  |  |  |
|                                   |                                                                  |    | bit 10                                | 1: The command is operated by communication interface (keypad)     |  |  |  |
| Class 4                           | Instance                                                         |    | bit 11                                | 1: Parameters have been locked                                     |  |  |  |
| (Monitor GS30 status)             | 101 (0x65)                                                       |    |                                       | Running status                                                     |  |  |  |
|                                   |                                                                  | 2  | bit 12                                | 0: Drive stopped                                                   |  |  |  |
|                                   |                                                                  |    | L:+ 12 1F                             | 1: Drive running (including standby)                               |  |  |  |
|                                   |                                                                  |    | bit 13~15                             | reserved                                                           |  |  |  |
|                                   |                                                                  | 3  |                                       | command (F) / PID Setpoint (6000 = 60.00Hz)                        |  |  |  |
|                                   |                                                                  | 4  | Output frequency (H) (6000 = 60.00Hz) |                                                                    |  |  |  |
|                                   |                                                                  | 5  |                                       | Output current (A) DC bus voltage (U)                              |  |  |  |
|                                   |                                                                  | 6  | Output vol                            |                                                                    |  |  |  |
|                                   |                                                                  | 7  |                                       | d or PID Inputs current Step Number                                |  |  |  |
|                                   |                                                                  | 8  |                                       | It Torque (N·m)                                                    |  |  |  |
|                                   |                                                                  | 9  |                                       |                                                                    |  |  |  |
|                                   |                                                                  | 10 |                                       | Digital Input counter value Power Factor angle (cosθ)              |  |  |  |
|                                   |                                                                  | 11 |                                       | que (XXX.X%)                                                       |  |  |  |
|                                   |                                                                  | 12 | •                                     | tor Speed in rpm (Sensorless Estimate or Encoder Feedback actual)  |  |  |  |
|                                   |                                                                  | 13 |                                       | G1) Feedback Counts (option card), 16-bit, 0–65,535                |  |  |  |
|                                   |                                                                  | 14 |                                       | mand (PG2) Position Counts (option card), 16-bit, 0–65,535         |  |  |  |
|                                   |                                                                  | 15 | Power Out                             |                                                                    |  |  |  |

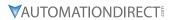

| Class Code            | Instance              | Attrihute | Definition                                                                                                    |
|-----------------------|-----------------------|-----------|----------------------------------------------------------------------------------------------------|
| (Parameter Content)   | mstance               |           |                                                                                                    |
|                       |                       | 0x16      | Multi-function display P00.04                                                                                                    |
|                       | Instance<br>33 (0x21) | 0x1B      | Maximum Operation Frequency P01.00 or Maximum User-defined Value P00.26 When P00.26 is 0, this value is equal to P01.00 setting. When P00.26 is not 0, and the command source is keypad, this value = P00.24 * P00.26 / P01.00. When P00.26 is not 0, and the command source is 485, this value = P09.10 * P00.26 / P01.00. |
|                       |                       | 0x1F      | High byte: the decimal place of current value display                                                                                                    |
|                       |                       | 0x00      | Display the drive's output current XX.XX. When the current is higher than 655.35, it automatically shifts one decimal place as XXX.X. Refer to the high byte of 211F for information on the decimal places.                                                                                                    |
|                       |                       | 0x01      | Counter value                                                                                                    |
|                       |                       | 0x02      | Actual output frequency XXXXX Hz                                                                                                    |
|                       |                       | 0x03      | DC bus voltage XXX.X V                                                                                                    |
|                       |                       | 0x04      | Output voltage XXX.X V                                                                                                    |
|                       |                       | 0x05      | Power factor angle XXX.X                                                                                                    |
|                       |                       | 0x06      | Display the output power of U, V, W XXXX.X kW                                                                                                    |
|                       |                       | 0x07      | Display the motor speed estimated by the drive or encoder feedback XXXXX rpm                                                                                                    |
|                       |                       | 0x08      | Display the positive / negative output torque estimated by the drive +0.0: positive torque; -0.0: negative torque XXX.X%                                                                                                    |
|                       |                       | 0x09      | Reserved                                                                                                    |
|                       |                       | 0x0A      | Display the P ID feedback value after enabling ID function XXX.XX%                                                                                                    |
|                       |                       | 0x0B      | Display the Al1 analog input terminal signal, 0-10 V corresponds to 0.00-100.00% see Explanation 1 in P00.04                                                                                                    |
|                       |                       | 0x0C      | Display the AI2 analog input terminal signal, 4-20 m / 0-10 V corresponds to 0.00-100.00%. See Explanation 2 in P00.04.                                                                                                    |
| Explicit Class 0x300  |                       | 0x0D      | Reserved                                                                                                    |
| (Montior GS30 Status) |                       | 0x0E      | IGBT temperature of the power module XXX.X °C                                                                                                    |
|                       |                       | 0x0F      | Reserved                                                                                                    |
|                       | Instance              | 0x10      | The digital input status ON / OFF , refer to P02.12.<br>See Explanation 2 in P00.04                                                                                                    |
|                       | 34 (0x22)             | 0x11      | The digital output status ON / OFF , refer to P02.18. See Explanation 3 in P00.04.                                                                                                    |
|                       |                       | 0x12      | Current step for the multi-step speed operation                                                                                                    |
|                       |                       | 0x13      | The corresponding PLC digital input pin status. See Explanation 3 in P00.04.                                                                                                    |
|                       |                       | 0x14      | The corresponding PLC digital output pin status. See Explanation 4 in P00.04.                                                                                                    |
|                       |                       | 0x15      | Reserved                                                                                                    |
|                       |                       | 0x16      | Pulse input frequency XXX.XX Hz                                                                                                    |
|                       |                       | 0x17      | Reserved                                                                                                    |
|                       |                       | 0x18      | Reserved                                                                                                    |
|                       |                       | 0x19      | Counter value of overload XXX.XX %                                                                                                    |
|                       |                       | 0x1A      | GFF XXX.XX %                                                                                                    |
|                       |                       | 0x1B      | DC bus voltage ripples XXX.X V                                                                                                    |
|                       |                       | 0x1C      | PLC register D1043 data                                                                                                    |
|                       |                       | 0x1D      | Magnetic field area of the synchronous motor                                                                                                    |
|                       |                       | 0x1E      | User page displays the value in physical measure                                                                                                    |
|                       |                       | 0x1F      | Output value of P00.05 XXX.XX Hz                                                                                                    |
|                       |                       | 0x20      | Reserved                                                                                                    |
|                       |                       | 0x21      | Reserved                                                                                                    |
|                       |                       | 0x22      | Reserved                                                                                                    |
|                       |                       | 0x23      | Control mode of the drive, 0: speed mode 1: torque mode                                                                                                    |
|                       |                       | 0x24      | Carrier frequency of the drive XX kHZ                                                                                                    |
|                       |                       | 0x25      | Reserved                                                                                                    |

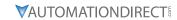

|                                   | Commun    | ication Pro | tocol Paramete                                                          | r Address Definitions – Class 300 (continued)                 |
|-----------------------------------|-----------|-------------|-------------------------------------------------------------------------|---------------------------------------------------------------|
| Class Code<br>(Parameter Content) | Instance  | Attribute   | Definition                                                              |                                                               |
|                                   |           |             |                                                                         | Drive status                                                  |
|                                   |           |             |                                                                         | 00b: No direction                                             |
|                                   |           |             | bit 1~0                                                                 | 01b: Forward                                                  |
|                                   |           |             |                                                                         | 10b: Reverse                                                  |
|                                   |           | 0x26        | bit 3~2                                                                 | 01b: Drive ready                                              |
|                                   |           | UXZU        | DIL 3~2                                                                 | 10b: Error                                                    |
|                                   |           |             | bit 4                                                                   | 0b: Drive does not output                                     |
|                                   |           |             | DIL 4                                                                   | 1b: Drive outputs                                             |
|                                   |           |             | bit 5                                                                   | 0b: No warning                                                |
|                                   |           |             |                                                                         | 1b: Warning                                                   |
|                                   |           | 0x27        | Drive's estimated output torque positive or negative direction XXXX N•m |                                                               |
| Explicit Class 0x300              | Instance  | 0x28        | Reserved                                                                |                                                               |
| (Montior GS30 Status)             | 34 (0x22) | 0x29        | KWH display XXX                                                         | X.X                                                           |
| (iviolitioi asso statas)          | 34 (OAZZ) | 0x2A        | Reserved                                                                |                                                               |
|                                   |           | 0x2B        | Reserved                                                                |                                                               |
|                                   |           | 0x2C        | Reserved                                                                |                                                               |
|                                   |           | 0x2D        | Reserved                                                                |                                                               |
|                                   |           | 0x2E        | PID target value XXX.XX %                                               |                                                               |
|                                   |           | 0x2F        | PID offset XXX.XX %                                                     |                                                               |
|                                   |           | 0x30        | PID output frequency XXX.XX Hz                                          |                                                               |
|                                   |           | 0x31        | Reserved                                                                |                                                               |
|                                   |           | 0x32        | Display the auxilia                                                     |                                                               |
|                                   |           | 0x33        | Display the maste                                                       |                                                               |
|                                   |           | 0x34        | Display the frequencies.                                                | ency after adding and subtracting of the master and auxiliary |

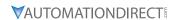

## **GS30A-CM-EIPX EXPLICIT MESSAGING**

## ETHERNET/IP SERVICES AND OBJECTS

| EtherN                     | EtherNet/IP Objects Supported |                             |  |  |  |  |
|----------------------------|-------------------------------|-----------------------------|--|--|--|--|
| Object                     | Class Code                    | Definition                  |  |  |  |  |
| Identity Object            | 0x01                          | For device identity         |  |  |  |  |
| Message Router Object      | 0x02                          | For message route           |  |  |  |  |
| Assembly Object            | 0x04                          | For assembly                |  |  |  |  |
| Connection Manager Object  | 0x06                          | For connection management   |  |  |  |  |
| TCP/IP Interface Object    | 0xF5                          | For TCP/IP interface        |  |  |  |  |
| Ethernet Link Object       | 0xF6                          | For Ethernet connection     |  |  |  |  |
| BR Object                  | 0x64                          | For basic control registers |  |  |  |  |
| AL Object                  | 0x65                          | For alarm registers         |  |  |  |  |
| AC Drive (VFD) Data Object | 0x300                         | For any VFD parameter       |  |  |  |  |

| EtherNet/IP Data Formats Supported |                                                                         |  |  |  |  |  |
|------------------------------------|-------------------------------------------------------------------------|--|--|--|--|--|
| Data Format                        | Explanation                                                             |  |  |  |  |  |
| BYTE                               | 8-bit string                                                            |  |  |  |  |  |
| WORD                               | 16-bit string                                                           |  |  |  |  |  |
| DWORD                              | 32-bit string                                                           |  |  |  |  |  |
| STRING[n]                          | String composed of n bytes                                              |  |  |  |  |  |
| SHORT_STRING                       | String combined from bytes (1 byte length indicator, 1 byte characters) |  |  |  |  |  |
| USINT                              | 8-bit unsigned integer                                                  |  |  |  |  |  |
| UINT                               | 16-bit unsigned integer                                                 |  |  |  |  |  |
| UDINT                              | 32-bit unsigned integer                                                 |  |  |  |  |  |

# IDENTITY OBJECT (CLASS CODE: 0x01)

<u>Instance Code: 0x01</u> <u>Instance Attributes</u>

| Attribute ID | Access Rule | Name          | Data Type    | Description of Attribute       |
|--------------|-------------|---------------|--------------|--------------------------------|
| 0x01         | Get         | Vendor ID     | UINT         | 660                            |
| 0x02         | Get         | Device Type   | UINT         | Communications Adapter 12      |
| 0x03         | Get         | Product Code  | UINT         | Model code: 0x0104             |
|              |             |               | STRUCT of:   | Firmware version               |
| 0x04         | Get         | Revision      | USINT,       | Major revision                 |
|              |             |               | USINT        | Minor revision                 |
| 0x05         | Get         | Status        | WORD         | Summary status of devices.     |
| 0x06         | Get         | Serial Number | UDINT        | 32-bit serial number of device |
| 0x07         | Get         | Product Name  | SHORT_STRING | GS30A-CM-EIP1/EIP2             |

# **Common Services**

| Service Code | Implemented for |          | Service Name         | Description of Cornica                    |
|--------------|-----------------|----------|----------------------|-------------------------------------------|
| Service Code | Class           | Instance | service ivarrie      | Description of Service                    |
| 0x05         |                 | ✓        | Reset                | Resets device settings                    |
| 0x0E         |                 | ✓        | Get Single Attribute | Sends back attribute of designated object |

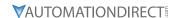

# MESSAGE ROUTER OBJECT (CLASS CODE: 0x02)

Instance Code: 0x01

**Instance Attributes: None** 

## **Common Services**

| Service | Imple | mented for | Service Name         | Description of service                    |
|---------|-------|------------|----------------------|-------------------------------------------|
| Code    | Class | Instance   | Service Maine        |                                           |
| 0x0E    |       | ✓          | Get Single Attribute | Sends back attribute of designated object |

# ASSEMBLY OBJECT (CLASS CODE: 0x04)

## **Instance Code**

| Instance | Description                           |  |  |  |
|----------|---------------------------------------|--|--|--|
| 0x64     | Corresponds to output buffer register |  |  |  |
| 0x65     | Corresponds to input buffer register  |  |  |  |
| 0x66     | Corresponds to setup object           |  |  |  |

# **Instance Attributes**

| Attribute<br>ID | Access<br>Rule | Name | Data type     | Description of attribute                       |
|-----------------|----------------|------|---------------|------------------------------------------------|
| 0x03            | Get / Set      | Data | ARRAY of BYTE | Instance Code = 0x64 (Get/Set) Others Get only |

#### **Common Services**

| Service | Service Implement |          | Service Name         | Description of service                    |
|---------|-------------------|----------|----------------------|-------------------------------------------|
| Code    | Class             | Instance | Service Name         | Description of service                    |
| 0x0E    |                   | ✓        | Get Single Attribute | Sends back attribute of designated object |
| 0x10    |                   | <b>√</b> | Set Single Attribute | Modifies attribute                        |

# CONNECTION MANAGER OBJECT (CLASS CODE: 0x06)

Instance Code: 0x01

**Instance Attributes: None** 

## <u>Services</u>

| Service | Implemented for |          | Service Name  | Description of service                                       |
|---------|-----------------|----------|---------------|--------------------------------------------------------------|
| Code    | Class           | Instance | Service Name  | Description of service                                       |
| 0x4E    |                 | ✓        | Forward Close | Shuts down the connection                                    |
| 0x54    |                 | <b>√</b> | Forward Open  | Establishes the connection, max. 511 bytes per transmission. |

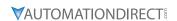

# TCP/IP INTERFACE OBJECT (CLASS CODE: 0xF5)

<u>Instance Code: 0x01</u> <u>Instance Attributes</u>

| Attribute<br>ID | Access<br>Rule | Name                        | Data type    | Description of attribute   |
|-----------------|----------------|-----------------------------|--------------|----------------------------|
| 0x01            | Get            | Status                      | DWORD        | Interface status           |
| 0x02            | Get            | Configuration<br>Capability | DWORD        | Interface capability flags |
| 0x03            | Get / Set      | Configuration Control       | DWORD        | Interface control flags    |
| 004             | Cat            | Doth Cine Doth              | STRUCT of:   | Dath sine                  |
| 0x04            | Get            | Path Size, Path             | UINT,        | Path size                  |
|                 |                |                             | Padded EPATH | Path                       |
|                 |                |                             | STRUCT of:   |                            |
|                 |                |                             | UDINT,       | IP Address                 |
|                 |                | Interface                   | UDINT,       | Network Mask               |
| 0x05            | Get / Set      | Get / Set Interface         | UDINT,       | Gateway Address            |
|                 |                | Configuration               | UDINT,       | Name Server                |
|                 |                |                             | UDINT,       | Name Server 2              |
|                 |                |                             | STRING       | Domain Name                |
| 0x06            | Get / Set      | Host Name                   | STRING       | Host name                  |

### **Status Instance Attribute**

| Bits | Name                                 | Description                                                                                                    |
|------|--------------------------------------|----------------------------------------------------------------------------------------------------|
| 0~3  | Interface<br>Configuration<br>Status | 0 = The Interface Configuration attribute has not been configured. 1 = The Interface Configuration attribute contains valid configuration obtained from BOOTP, DHCP or non-volatile storage. 2 = The IP address member of the Interface Configuration attribute contains valid configuration, obtained from hardware settings (e.g.: pushwheel, thumbwheel, etc.) 3-15 = reserved for future use. |

# **Configuration Capability Attribute**

| Bits | Name                      | Description                                                                                    |
|------|---------------------------|------------------------------------------------------------------------------------------------|
| 2    |                           | 1 (TRUE) shall indicate the device is capable of obtaining its network configuration via DHCP. |
| 4    | Configuration<br>Settable | 1 (TRUE) shall indicate the Interface Configuration attribute is settable.                     |

# **Configuration Control Attribute**

| Bits | Name    | Description                                                                                                    |
|------|---------|----------------------------------------------------------------------------------------------------|
| 0~3  | Startup | <ul> <li>0 = The device shall use the interface configuration values previously stored in non-volatile memory.</li> <li>1 = The device shall obtain its interface configuration values via BOOTP.</li> <li>2 = The device shall obtain its interface configuration values via DHCP upon start-up.</li> <li>3-15 = reserved for future use.</li> </ul> |

# **Common Services**

| Service | Imple | mented for | Service Name         | Description of service                    |
|---------|-------|------------|----------------------|-------------------------------------------|
| Code    | Class | Instance   | Service Name         |                                           |
| 0x0E    |       | ✓          | Get Single Attribute | Sends back attribute of designated object |
| 0x10    |       | ✓          | Set Single Attribute | Modifies attribute                        |

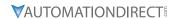

# ETHERNET LINK OBJECT (CLASS CODE: 0xF6)

<u>Instance Code: 0x01</u> <u>Instance Attributes</u>

| Attribute ID | Access<br>Rule | Name                | Data type | Description of attribute                                                            |
|--------------|----------------|---------------------|-----------|-------------------------------------------------------------------------------------|
| 0x01         | Get            | Interface<br>Speed  | UDINT     | Interface speed currently in use<br>Speed in Mbps (e.g., 0, 10, 100, 1000,<br>etc.) |
| 0x02         | Get            | Interface Flags     | DWORD     | Interface status flags                                                              |
| 0x03         | Get            | Physical<br>Address | USINT[6]  | MAC address                                                                         |

# **Interface Flags**

| Bits | Name                  | Description                                                                                                    |
|------|-----------------------|----------------------------------------------------------------------------------------------------|
| 0    | Link Status           | 0 indicates an inactive link; 1 indicates an active link.                                                                                                    |
| 1    | Half/Full Duplex      | 0 indicates the interface is running half duplex; 1 indicates full duplex.                                                                                                    |
| 2-4  | Negotiation<br>Status | Indicates the status of link auto-negotiation  0 = Auto-negotiation in progress.  1 = Auto-negotiation and speed detection failed. Using default values for speed and duplex. defaults are 10Mbps and half duplex.  2 = Auto negotiation failed but detected speed. default is half duplex.  3 = Successfully negotiated speed and duplex.  4 = Auto-negotiation not attempted. Forced speed and duplex. |

# **Services**

| Service | Imple | mented for | Service Name         | Description of service                    |
|---------|-------|------------|----------------------|-------------------------------------------|
| Code    | Class | Instance   | Service maine        |                                           |
| 0x0E    |       | <b>√</b>   | Get Single Attribute | Sends back attribute of designated object |

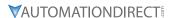

### GS30A-CM-EIPX ETHERNET/IP BASIC REGISTERS

|     | GS30A-CM-EIPx Basic Registers |                             |                                                                                                    |  |  |  |  |
|-----|-------------------------------|-----------------------------|----------------------------------------------------------------------------------------------------|--|--|--|--|
| BR# | Read / Write                  | Content                     | Explanation                                                                                                    |  |  |  |  |
| #0  | R                             | Model name                  | Set up by the system; read only. The model code of GS30A-CM-EIPx=0204H                                                                                                |  |  |  |  |
| #1  | R                             | Firmware version            | Displaying the current firmware version in hex, e.g. 0100H indicates the firmware version V1.00.                                                                      |  |  |  |  |
| #2  | R                             | Release date of the version | Displaying the data in decimal form. 10,000s digit and 1,000s digit are for "month"; 100s digit and 10s digit are for "day". For 1 digit: 0 = morning; 1 = afternoon. |  |  |  |  |
| #6  | R                             | GS30 Drive station number   | 1 – 254                                                                                                    |  |  |  |  |
| #11 | R/W                           | Modbus Timeout              | Pre-defined setting: 50 (ms)                                                                                                    |  |  |  |  |
| #13 | R/W                           | Keep Alive Time             | Pre-defined setting: 30 (s)                                                                                                    |  |  |  |  |

**BR#0 - Model Name:** Model code for GS30A-CM-EIPx is 0x0104. Read the model code to confirm connection with GS30A-CM-EIPx.

**BR#1 - Firmware Version:** The firmware version of GS30A-CM-EIPx displayed in hexadecimal. Example: 0100h indicates version V1.00.

BR#2 - Release Date of the Version: The date is displayed in decimal form. 10,000s digit and

1,000s digit are for "month;" 100s digit and 10 digit are for

"day." For 1s digit: 0 = morning; 1 = afternoon.10

Example: 12191 indicates that the version was released the

afternoon of December 19.

BR#6 - GS30 Drive Station Number: Station number of the GS30 series drive. Range 1~254.

**BR#11 - Modbus Communication Timeout:** Sets the communication timeout (ms) for Modbus TCP.

**BR#13 - Modbus TCP Keep Alive Time:** Range 5~65,535 seconds. If the connection idle time exceeds the keep alive time, GS30A-CM-EIPx will cut the idling connection.

### BR OBJECT (CLASS CODE: 0x64)

### Instance Code

| Instance | Description                                           |  |  |  |
|----------|-------------------------------------------------------|--|--|--|
| 0x01     | Corresponds to BR0: Model name                        |  |  |  |
| 0x02     | Corresponds to BR1: Firmware version                  |  |  |  |
| 0x03     | Corresponds to BR2: Release date of the version       |  |  |  |
| 0x07     | Corresponds to BR6: GS30 station No.                  |  |  |  |
| 0x0C     | Corresponds to BR11: MODBUS communication timeout     |  |  |  |
| 0x0E     | Corresponds to BR13: Network keep alive time (TCP/IP) |  |  |  |

### **Instance Attributes**

| Attribute<br>ID | Access<br>Rule | Name | Data type | Description of attribute                                                                |
|-----------------|----------------|------|-----------|-----------------------------------------------------------------------------------------|
| 0x03            | Get / Set      | Data |           | Refer to 4.2 for corresponding value<br>Instance Code = 0x0E Get/Set<br>Others Get Only |

### **Common Services**

| Service | Imple | mented for | Service Name         | Description of service                    |
|---------|-------|------------|----------------------|-------------------------------------------|
| Code    | Class | Instance   | Service Name         |                                           |
| 0x0E    |       | ✓          | Get Single Attribute | Sends back attribute of designated object |
| 0x10    |       | ✓          | Set Single Attribute | Modifies attribute                        |

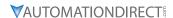

# GS30A-CM-EIPX ETHERNET/IP ALARM REGISTER

|        | GS30A-CM-EIPx EtherNet/IP Alarm Register         |   |                         |                                                                                                    |       |       |  |  |
|--------|--------------------------------------------------|---|-------------------------|----------------------------------------------------------------------------------------------------|-------|-------|--|--|
|        | (Alarm Modbus Address Base – 0x0200, 40513)      |   |                         |                                                                                                    |       |       |  |  |
| AL#    | Bit in each AL Read / Write Function Explanation |   |                         |                                                                                                    |       |       |  |  |
|        | bit 15                                           | R | Function enabling flag  | bit $15 = 1 \rightarrow 1$<br>bit $15 = 0 \rightarrow 1$                                                  |       |       |  |  |
|        | bit 4~bit 14                                     | R | reserved                | reserved                                                                                                  |       |       |  |  |
|        | bit 2~bit 3                                      | R | Type of triggered event |                                                                                                    | bit 3 | bit 2 |  |  |
|        |                                                  |   |                         | reserved                                                                                                  | 0     | 0     |  |  |
| #0~#15 |                                                  |   |                         | reserved                                                                                                  | 0     | 1     |  |  |
| #0~#13 |                                                  |   |                         | reserved                                                                                                  | 1     | 0     |  |  |
|        |                                                  |   |                         | reserved                                                                                                  | 1     | 1     |  |  |
|        | bit 1                                            | R | Status of trigger       | bit $1 = 1 \rightarrow N$<br>bit $1 = 0 \rightarrow A$                                                    |       |       |  |  |
|        | bit 0 R T                                        |   | Type of trigger         | bit $0 = 1 \rightarrow \text{Triggered}$ by software bit $0 = 0 \rightarrow \text{Triggered}$ by hardware |       |       |  |  |

# AL OBJECT (CLASS CODE: 0x65)

### **Instance Code**

| Instance  | Description                             |  |
|-----------|-----------------------------------------|--|
| 0x01~0x10 | Corresponds to AL0~AL15: Alarm register |  |

### **Instance Attributes**

| Attribute ID | Access Rule | Name | Data type | Description of attribute             |
|--------------|-------------|------|-----------|--------------------------------------|
| 0x03         | Get         | Data | UINT      | Refer to 4.3 for corresponding value |

### **Common Services**

| Sarvica Coda | Implemented for Class Instance |          | Service Name         | Description of service                    |  |  |
|--------------|--------------------------------|----------|----------------------|-------------------------------------------|--|--|
| Service Code | Class                          | Instance | er vice ivallie      | Description of service                    |  |  |
| 0x0E         |                                | ✓        | Get Single Attribute | Sends back attribute of designated object |  |  |

# AC DRIVE (VFD) DATA OBJECT (CLASS CODE: 0x300)

### Class Attributes & Instance Attributes

- Object Class = 0x300
- Instance = Parameter Group
- Attribute = Parameter Member

|                                                                         | Instance & Attributes |           |             |      |                          |  |  |
|-------------------------------------------------------------------------|-----------------------|-----------|-------------|------|--------------------------|--|--|
| Instance Attributes Access Rule Name Data Type Description of Attribute |                       |           |             |      | Description of Attribute |  |  |
| 0x20                                                                    | 0x00~0x02             | Get / Set | VFD Command | UINT | VFD Command Data         |  |  |
| 0x21                                                                    | 0x00~0x1F             | Get       | VFD Status  | UINT | VFD Status Data          |  |  |
| 0x22                                                                    | 0x00~0x34             | Get       | VFD Status  | UINT | VFD Status Data          |  |  |

### **Services**

| Instance & Attributes        |          |          |                      |                                                |  |  |
|------------------------------|----------|----------|----------------------|------------------------------------------------|--|--|
| Service Code Implemented for |          |          | Service Name         | Description of Service                         |  |  |
| Service Code                 | Class    | Instance | Service Ivallie      | Description of Service                         |  |  |
| 0x0E                         | ✓        | ✓        | Get_Attribute_Single | Returns the attributes of a designated element |  |  |
| 0x10                         | <b>√</b> | <b>√</b> | Set_Attribute_Single | Gets the attributes of a designated element    |  |  |

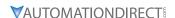

# ETHERNET/IP COMMUNICATION CARD REGISTER SETTINGS

The EtherNet/IP interface of the GS30 AC Drive supports the drive's various modes of control. The communication protocol provides support for two packet types for data exchange:

- Explicit Message
- Implicit Message

### **EXPLICIT MESSAGE-BASED DATA EXCHANGE:**

The host controller directly assigns values to the GS30 Drive. Therefore it is necessary for the EIP communication card to allocate a corresponding address for the Object Class.

Currently, the address of the Object Class occupied by the GS30 Drive is 0x300.

The regular correspondence between parameter addresses and explicit messages is as follows:

### **EIP Communication Data Format**

### *For example*:

If we wish to write a command for parameter P01.01 (to set Acceleration Time 1), proceed as follows:

### Explicit Message Format to Write to P1.01

|   | Object Class | + | Instance          | + | Attribute          |
|---|--------------|---|-------------------|---|--------------------|
| = | 0x300        | + | Parameter Group # | + | Parameter Member # |
| = | 0x300        | + | 1 [0x01]          | + | 1 [0x01]           |
| = | 0x300        | + | 0x01              | + | 0x01               |

### USING SPEED MODE AS A CONTROL METHOD

1) Setting the Target Frequency:

Set (Object, Instance, Attribute) = (300h, 20h, 01h); Unit = Hz, with a decimal precision at the hundredths position;

Example: 1000 represents 10.00.

2) Operation:

Setting (Object, Instance, Attribute) = (300h, 20h, 00h) = 0002h indicates Run; Setting (Object, Instance, Attribute) = (300h, 20h, 00h) = 0001h indicates Stop.

3) Acceleration/Deceleration time Operations:

If the first accel/decel section is used as the basis, the accel time is set to (Object, Instance, Attribute) = (300h, 01h, 01h), and the decel time is set to (Object, Instance, Attribute) = (300h, 01h, 02h), with unit = seconds and a decimal precision at the tenths position.

Example: 100 represent 10.0 seconds.

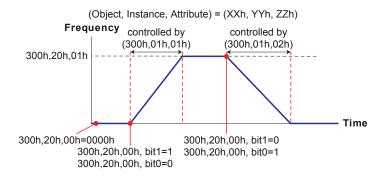

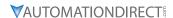

# **GS30A-CM-ECAT**

The GS30A-CM-ECAT option module uses an EtherCAT based industrial ethernet network with the CoE (CANOpen over EtherCAT) protocol. The GS30A-CM-ECAT comes equipped with two RJ45 Ethernet ports. It should be installed in Position 2 using the included mounting kit.

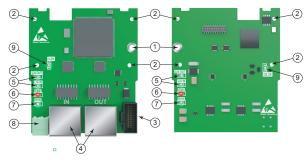

GS30A-CM-ECAT

|                 | GS30A-CM-ECAT Overview            |                                         |                          |  |  |  |  |
|-----------------|-----------------------------------|-----------------------------------------|--------------------------|--|--|--|--|
| Drawing<br>Item | Description                       | Wiring Info                             | Screw Torque             |  |  |  |  |
| 1               | Screw fixing hole                 | Wire gauge: 0.25–0.5 mm <sup>2</sup>    | Screw torque: 2 kg-cm /  |  |  |  |  |
| 2               | Positioning hole                  | [24–20 AWG]<br>Stripping length: 7–8 mm | [1.7 lb-in.] / [0.2 N•m] |  |  |  |  |
| 3               | AC drive connection port          |                                         |                          |  |  |  |  |
| 4               | Communication ports               |                                         |                          |  |  |  |  |
| 5               | Indicator lights: L/A OUT, L/A IN |                                         |                          |  |  |  |  |
| 6               | Error indicator                   |                                         |                          |  |  |  |  |
| 7               | Run indicator                     |                                         |                          |  |  |  |  |
| 8               | Ground terminal block             |                                         |                          |  |  |  |  |
| 9               | Power indicator                   |                                         |                          |  |  |  |  |

### **FEATURES**

- Supports speed mode
- Supports standard CANopen CiA 402 decoding (CoE)
- Supports reading and writing parameters
- Supports stop during disconnection

### **SPECIFICATIONS**

|                            | GS30A-CM-ECAT Specifications                                     |  |  |  |  |  |
|----------------------------|------------------------------------------------------------------|--|--|--|--|--|
|                            | Network Interface                                                |  |  |  |  |  |
| Interface                  | RJ45                                                             |  |  |  |  |  |
| Number of ports 2 ports    |                                                                  |  |  |  |  |  |
| Transmission method        | IEEE 802.3, IEEE 802.3u                                          |  |  |  |  |  |
| Transmission cable         | Category 5e shielding 100MHz                                     |  |  |  |  |  |
| Transmission speed         | 100 Mbp                                                          |  |  |  |  |  |
|                            | Electrical                                                       |  |  |  |  |  |
| Power supply voltage       | 15VDC (supplied by the AC drive)                                 |  |  |  |  |  |
| Insulation voltage 500VDC  |                                                                  |  |  |  |  |  |
| Power consumption          | 0.8W                                                             |  |  |  |  |  |
|                            | Physical                                                         |  |  |  |  |  |
| Weight                     | 27g                                                              |  |  |  |  |  |
|                            | Environment                                                      |  |  |  |  |  |
|                            | ESD (IEC 61800-5-1, IEC 61000-4-2)                               |  |  |  |  |  |
| Noise immunity             | EFT (IEC 61800-5-1, IEC 61000-4-4)                               |  |  |  |  |  |
| Notice timinantly          | Surge Test (IEC 61800-5-1, IEC 61000-4-5)                        |  |  |  |  |  |
|                            | Conducted Susceptibility Test (IEC 61800-5-1, IEC 61000-4-6)     |  |  |  |  |  |
| Operation / storage        | Operation: -10°C~50°C [14°F~122°F] (temperature), 90% (humidity) |  |  |  |  |  |
| Operation / storage        | Storage: -25°C~70°C [-13°F~158°F] (temperature), 95% (humidity)  |  |  |  |  |  |
| Vibration / shock immunity | International standard:                                          |  |  |  |  |  |
| Vibration / shock immunity | IEC 61800-5-1, IEC 60068-2-6/IEC 61800-5-1, IEC 60068-2-27       |  |  |  |  |  |

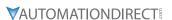

|     | PIN Description for GS30A-CM-ECAT |                 |  |     |        |                |  |
|-----|-----------------------------------|-----------------|--|-----|--------|----------------|--|
| PIN | Signal                            | nal Description |  | PIN | Signal | Description    |  |
| 1   | TX+                               | Transmit Data + |  | 5   | _      | N/C            |  |
| 2   | TX-                               | Transmit Data – |  | 6   | RX –   | Receive Data – |  |
| 3   | RX+                               | Receive Data +  |  | 7   | _      | N/C            |  |
| 4   | _                                 | N/C             |  | 8   | _      | N/C            |  |

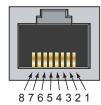

### **COMMON PARAMETERS**

When the GS30 drive is connected via EtherCAT, please use the communication parameters in the table below to configure the drive. The master will be able to read/write the frequency word and control word for the GS30 drive after the communication parameters are set up.

|           | GS30 Communication Parameters       |                 |                                                                                      |  |  |  |  |
|-----------|-------------------------------------|-----------------|--------------------------------------------------------------------------------------|--|--|--|--|
| Parameter | Function                            | Set Value (Dec) | Explanation                                                                          |  |  |  |  |
| P09.00    | COM1 communication address          | -               | Use to set the EtherCAT node address.                                                |  |  |  |  |
| P00.20    | Source of frequency command setting | 8               | The frequency command is controlled by communication card.                           |  |  |  |  |
| P00.21    | Source of operation command setting | 5               | The operation command is controlled by communication card.                           |  |  |  |  |
| P09.30    | Communication decoding method       | 1               | Set decoding method. EtherCAT only supports decoding method 2 (60xx).                |  |  |  |  |
| P09.60    | Comm card identification            | 6               | When the drive connects with GS30-CM-ECAT the value displayed is 6 (EtherCAT Slave). |  |  |  |  |

### LED INDICATORS AND TROUBLESHOOTING

There are four LED indicators on the GS30A-CM-ECAT card. The POWER LED displays the status of the power supply, and the LINK LED displays the communication status with the network. If any of these conditions exist and the cause cannot be determined, power down the drive, remove the comm card and reinstall it. Re-seating the card may eliminate certain problems.

|          | GS30A-CM-ECAT LED Indicators |         |                                                                                                   |  |  |  |  |
|----------|------------------------------|---------|---------------------------------------------------------------------------------------------------|--|--|--|--|
| LED      | Status                       |         | Indication                                                                                        |  |  |  |  |
|          |                              | ON      | Normal operation                                                                                  |  |  |  |  |
| RUN      | Green                        | Flashes | Pre-operation (the light stays ON for 200ms and then goes OFF for 200s, alternating)              |  |  |  |  |
|          |                              | OFF     | No power supply                                                                                   |  |  |  |  |
|          |                              |         | Basic configuration error (the light stays ON for 200ms and then goes OFF for 200ms, alternating) |  |  |  |  |
| ERROR    | Red                          | Flashes | Status switching error (the light stays ON for 200ms then goes OFF for 1000ms, alternating)       |  |  |  |  |
|          |                              |         | Time out (the light statys ON for 200ms twice, then goes OFF for 200ms, alternating)              |  |  |  |  |
|          |                              | OFF     | No errors                                                                                         |  |  |  |  |
|          |                              | ON      | Network connection normal                                                                         |  |  |  |  |
| LINK-IN  | Green                        | Flashes | Network in operation                                                                              |  |  |  |  |
|          |                              | OFF     | No network connection                                                                             |  |  |  |  |
| LINK-OUT |                              | ON      | Network connection normal                                                                         |  |  |  |  |
|          | Green                        | Flashes | Network in operation                                                                              |  |  |  |  |
|          |                              | OFF     | No network connection                                                                             |  |  |  |  |

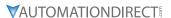

### ETHERCAT CONNECTION SETUP

Packet delivery when using EtherCAT communications is directional, so careful setup of cable connections is important. When front-mounting the communication card, the delivery direction for GS30A-CM-ECAT is from left (IN) to right (OUT). Each port is labeled on the circuit board as "IN" or "OUT". The diagram below shows the correct wiring for front-mounting GS30A-CM-ECAT.

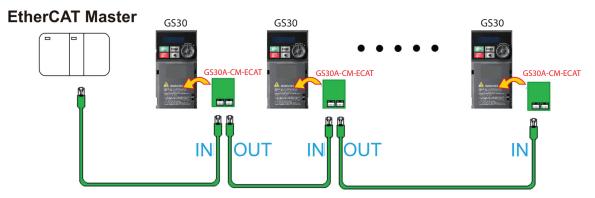

After assembling the hardware, supply power to the drive. P09.60 should now display "EtherCAT" with a value of 6. If not, make sure your GS30 drive has firmware version 1.02 or later and that the communication card is correctly connected.

#### INTRODUCTION TO ETHERCAT

#### **PROTOCOL**

EtherCAT (Ethernet for Control Automation Technology) was created by the German company Beckhoff based on the Ethernet communication protocol which is applicable on the industrial automation and industrial open, real-time, on-site fieldbus technology. The EtherCAT Technology Group (ETG) currently supports and promotes future development of this technology.

The Ethernet structure of a drive is shown in the image below.

- 1) Communication layer: This protocol covers communication objects such as PDO, SDO, Sync and Emergency Objects. It also covers related communication object dictionary.
- 2) DS402 is the motion control layer (Drives and motion control device profile) It defines the action of different motions and the parameter setting of the objects when

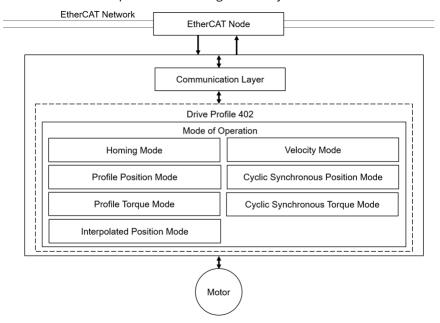

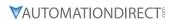

### **ETHERCAT STATE MACHINE**

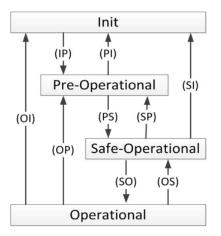

# **State Description**

|                      | State Descriptions                                                                                                    |  |  |  |  |  |  |
|----------------------|----------------------------------------------------------------------------------------------------|--|--|--|--|--|--|
| State                | Description                                                                                                    |  |  |  |  |  |  |
| Init                 | The drive successfully finishes initializing after power-on, and no error occurs. There are no communications for the application layer. |  |  |  |  |  |  |
| Pre-Operational      | Can use mailbox communication for the current status.                                                                                    |  |  |  |  |  |  |
| Safe-Operational     | Can read PDO input data (TxPDO). Cannot receive PDO output data (RxPDO)                                                                  |  |  |  |  |  |  |
| Operational          | Executes cyclic I/O communications. Can process PDO output data (RxPDO).                                                                 |  |  |  |  |  |  |
| State Switch Command | Description                                                                                                    |  |  |  |  |  |  |
| IP                   | Starts mailbox communication.                                                                                                    |  |  |  |  |  |  |
| PI                   | Interrupts mailbox communication.                                                                                                    |  |  |  |  |  |  |
| PS                   | Starts updating input data (TxPDO).                                                                                                    |  |  |  |  |  |  |
| SP                   | Stops updating input data (TxPDO).                                                                                                    |  |  |  |  |  |  |
| SO                   | Starts updating output data (RxPDO)                                                                                                    |  |  |  |  |  |  |
| OS                   | Stops updating output data (RxPDO)                                                                                                    |  |  |  |  |  |  |
| OP                   | Stops updating input/output data.                                                                                                    |  |  |  |  |  |  |
| SI                   | Stops updating input data and mailbox communication.                                                                                     |  |  |  |  |  |  |
| OI                   | Stops all input/output data update and mailbox communication.                                                                            |  |  |  |  |  |  |

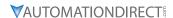

#### SYSTEM SETUP

### FREE RUN MODE (ASYNCHRONOUS)

The GS30 drive currently only supports Free Run mode (Asynchronous) operation.

In Free Run mode the master and slave stations run asynchronously. Each station has an individual clock that calculates the time. In other words, the clocks of the master and slave are not synchronized. The command and feedback transmissions between the master and slave are based on a sequential order instead of a precise time synchronization. For example, the master sends a PDO at time T1, and the slave receives the PDO at T2 after the SM2 event.

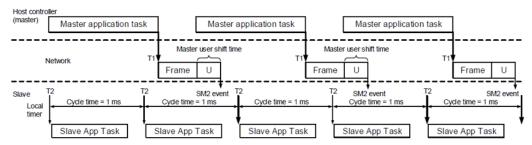

### **PDO MAPPING CONFIGURATION**

The following tables show the default PDO mapping configuration of the EtherCAT drive for data exchange. This is also defined in the XML file of the EtherCAT slave. You can modify the PDO mapping configuration according to the requirements.

### **RxPDO Mapping**

First group of RxPDO mapping in VL Mode.

| RxPDO    | Controlword            | vl target velocity          | Mode of Operation |
|----------|------------------------|-----------------------------|-------------------|
|          | (0x6040)               | (0x6042)                    | (0x6060)          |
| (0x1600) | Max Torque<br>(0x6072) | Max Motor Speed<br>(0x6080) |                   |

### **TxPDO Mapping**

First group of TxPDO mapping.

| TxPDO    | Statusword<br>(0x6041)               | Mode of Operation<br>Display<br>(0x6061) | Position Actual Value<br>(0x6064) |  |
|----------|--------------------------------------|------------------------------------------|-----------------------------------|--|
| (0x1A00) | Velocity Actual<br>Value<br>(0x606C) | Torque Actual Value<br>(0x6077)          | Error Code<br>(0x603F)            |  |

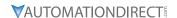

#### SET PDO MAPPING

The settings are as follows:

- 1) Disable the PDO configuration: set OD 1C12 sub 0 to 0 (RxPDO) and OD 1C13 sub 0 to 0 (TxPDO).
- 2) Disable the PDO mapping setting: set OD 1600 sub 0 to 0 (RxPDO) and OD 1A01 sub 0 to 0 (TxPDO).
- 3) Set the contents and number of RxPDO mappings: set OD 1600 to 1603 sub 1 to sub 8 (RxPDO) for the content and set OD 1600 to 1603 sub 0 (RxPDO) for the number of RxPDO mappings. Take the OD 1601 as an example:

| Mapping parameter<br>setting for RxPDO | Data  | Description                             |
|----------------------------------------|-------|-----------------------------------------|
| OD 1601 sub1                           | 6040h | Controlword, 16-bit                     |
| OD 1601 sub2                           | 6060h | Modes of operation, 8-bit               |
| OD 1601 sub3                           | 6072h | Max torque, 32-bit                      |
| OD 1601 sub4                           | 607Ah | Target torque, 32-bit                   |
| OD 1601 sub5                           | 6080h | Max motor speed, 32-bit                 |
| OD 1601 sub0                           | 5     | Set 5 fort the number of RxPDO mappings |

4) Set the contents and number of TxPDO mappings: set OD 1A00 to1A03 sub 1 to sub 8 (TxPDO) for the content and set OD 1A00 to 1A03 sub 0 (TxPDO) for the number of TxPDO mappings. Take the OD 1A00 below as an example:

| Mapping parameter setting for TxPDO | Data  | Description                             |
|-------------------------------------|-------|-----------------------------------------|
| OD 1A00 sub1                        | 6041h | Statusword, 16-bit                      |
| OD 1A00 sub2                        | 6061h | Modes of operation display, 8-bit       |
| OD 1A00 sub3                        | 6064h | Position actual value, 32-bit           |
| OD 1A00 sub4                        | 606Ch | Velocity actual value, 32-bit           |
| OD 1A00 sub5                        | 6077h | Max motor speed, 32-bit                 |
| OD 1A00 sub6                        | 603Fh | Error code, 16-bit                      |
| OD 1A00 sub0                        | 6     | Set 6 for the number of RxPDO mappings. |

- 5) Set the PDO mapping configuration: set OD 1C12 sub 1 to 0x1601 (RxPDO) and OD 1C13 sub 1 to 0x1A01 (TxPDO).
- 6) Enable the PDO configuration: set OD 1C12 sub 0 to 1 (RxPDO) and OD 1C13 sub 0 to 1 (TxPDO).

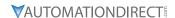

### **CIA402 EQUIPMENT REGULATION**

This section describes the modes of operation specified by CiA402 when the drive is in the EtherCAT mode. The contents include basic operation and setting of related objects. The host controller controls the drive through the control word (OD 6040h) and read the current status of the drive through the status word (OD 6041h). The drive follows the commands from the host controller to run the motors.

# CANOPEN OVER ETHERNET (COE) STATE MACHINE

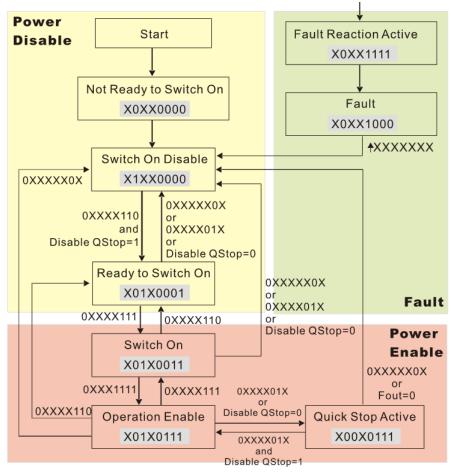

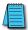

NOTE: As shown in the diagram above, the strings beside the arrows are the control words and the strings in the squares are the status words.

The state machine can be divided into three blocks.

| Block         | Description                    |
|---------------|--------------------------------|
| Power Disable | Drive doesn't have PWM output. |
| Power Enable  | Drive has PWM output.          |
| Fault         | Faults occur                   |

### The three big blocks are composed of 9 statuses:

| Status                 | Description                                                                  |  |  |  |
|------------------------|------------------------------------------------------------------------------|--|--|--|
| Start                  | Power-on                                                                     |  |  |  |
| Not Ready to Switch On | The drive is initializing.                                                   |  |  |  |
| Switch On Disable      | The drive finishes initializing.                                             |  |  |  |
| Ready to Switch On     | The drive is waiting to be switched on (energized). The motor isn't excited. |  |  |  |
| Switch On              | The drive now has PWM output. The reference command is invalid.              |  |  |  |

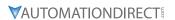

| Status                | Description                                                                                              |
|-----------------------|----------------------------------------------------------------------------------------------------|
| Operation Enable      | Motor is enabled, it runs by following control commands.                                                 |
| Quick Stop Active     | Motor stops by following parameter setting.                                                              |
| Fault Reaction Active | The drive detects warning / fault and stops by following parameter settings. The motor is still excited. |
| Fault                 | The motor is not excited.                                                                                |

Control Word (controlword, OD 6040h): Description of Bit:

| 15–9     | 8    | 7           | 6–4                     | 3                | 2          | 1                 | 0         |
|----------|------|-------------|-------------------------|------------------|------------|-------------------|-----------|
| Reserved | Halt | Fault reset | Operation mode specific | Enable operation | Quick stop | Enable<br>voltage | Switch on |

Status Word (statusword, OD 6041h): Description of Bit:

| 15–14              | 13-12                   | 11                 | 10             | 9                | 8         | 7                  |
|--------------------|-------------------------|--------------------|----------------|------------------|-----------|--------------------|
| Reserved           | Operation mode specific | Reserved           | Target reached | Remote           | Reserved  | Warning            |
| 6                  | 5                       | 4                  | 3              | 2                | 1         | 0                  |
| Switch on disabled | Quick stop              | Voltage<br>enabled | Fault          | Operation enable | Switch on | Ready to switch on |

### **ETHERCAT OPERATION MODE**

### **Velocity Mode**

The host controller sends velocity command and acceleration / deceleration data to a drive. Then the drive controls the velocity.

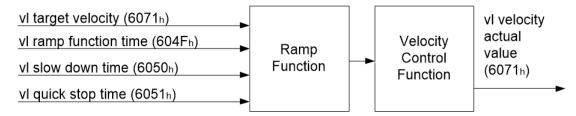

### Operation Steps are as follows:

- 1) Set mode: OD 6060h = 02h as velocity mode
- 2) Set velocity command. OD 6042h (unit: RPM)
- 3) Set acceleration time OD 604Fh (unit: ms)
- 4) Set deceleration time OD 6050h (unit: ms)
  - a) Set control commands OD 6040h. By following the control word commands listed below to do the setup, the motor drive operates as mentioned above. Refer to the description of OP 6041h to see the contents of the state machine.
  - b) OD 6040h = 06h, the motor drive goes into < Ready to Switch On > state.
  - c) OD 6040h = 0Eh, the motor drive goes into < Switch On > Servo On state.
  - d) OD 6040h = 0Fh, the motor drive goes into < Operation Enable > state.
  - e) OD 6040h = 7Fh, the motor drive starts running.

Control commands are defined as follows:

| Step | Bit 6 | Bit 5 | Bit 4 | Bit 3 | Bit 2 | Bit 1 | Bit 0 | Description                        |
|------|-------|-------|-------|-------|-------|-------|-------|------------------------------------|
| (1)  | 0     | 0     | 0     | 0     | 1     | 1     | 0     | Shutdown                           |
| (2)  | 0     | 0     | 0     | 0     | 1     | 1     | 1     | Switch On (Enable Servo On ready)  |
| (3)  | 0     | 0     | 0     | 1     | 1     | 1     | 1     | Enable Operation (Enable Servo On) |
| (4)  | 1     | 1     | 1     | 1     | 1     | 1     | 1     | Runs to the target speed.          |

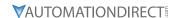

When using the velocity mode (OD 6060h = 02h), the controlword bit (bit  $4 \sim$  bit 6) is defined as follows:

|       | OD 6040h | Description |                         |
|-------|----------|-------------|-------------------------|
| bit 6 | bit 5    | bit 4       | Description             |
| 1     | 0        | 1           | Maintain current speed  |
| 1     | 1        | 1           | Run to the target speed |
| Х     | Х        | Х           | Decelerate to 0 RPM     |

# **Read Drive Data**

OD 606Ch: to observe motor rotation speed.

OD 6041h: Drive's state word, bit 10 target reached (0: Not running to target speed; 1: Run to the target speed)

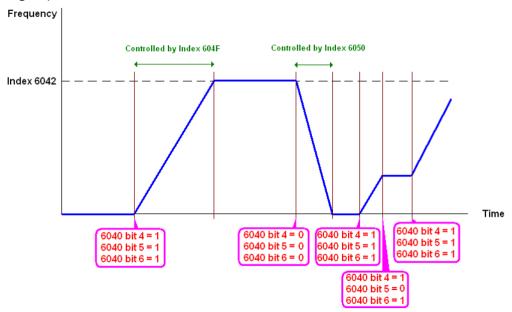

### **Index Related to the Drive**

| Index | Definition                | Form       | Attribute |
|-------|---------------------------|------------|-----------|
| 6040h | Controlword               | UNSIGNED16 | RW        |
| 6041h | Statusword                | UNSIGNED16 | RO        |
| 6060h | Mode of operation         | INTEGER8   | RW        |
| 6061h | Mode of operation display | INTEGER8   | RO        |
| 6042h | vl target velocity        | INTEGER16  | RW        |
| 6043h | vl velocity demand        | INTEGER16  | RO        |
| 6044h | vl velocity actual value  | INTEGER16  | RO        |
| 604Fh | vI ramp function time     | INTEGER16  | RW        |
| 6050h | vI slow down time         | INTEGER16  | RW        |

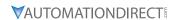

# **COMMUNICATION WARNING / FAULT TABLE**

**DRIVE WARNING/FAULT TABLE** 

| ID No. | Warning/<br>Fault Code | Warning/Fault<br>Name           | Description                                                                                                    | Corrective Action                                                                                   |
|--------|------------------------|---------------------------------|----------------------------------------------------------------------------------------------------|----------------------------------------------------------------------------------------------------|
| 81     | ECto_WARN              | EtherCAT communication time out | Timer out warning on the Communication between communication card and the host controller.                                                                                    | -Verify if communication system is wiring correctlyVerify if the upperhost is connecting correctly. |
| 89     | ECCb_WARN              | Communication card disconnected | Warning on the disconnected communication card                                                                                                    | -Reinstall the communication cardChange a new communication card or change a new motor drive.       |
| 111    | SYCE_WARN              | Synchronization<br>warning      | The source of communication is not the communication card. Loss of synchronization signal (data packet) after setting up the synchronization mode. A warning message pops up. | -Reinstall a motor drive to the upperhost.                                                          |
| 161    | SYCE_ERR               | Synchronization fault           | The source of command is the communication card. Loss of synchronization signal (data packet) after setting up the synchronization mode. A fault message pops up.             | Reinstall a motor drive to the upperhost.                                                           |

# **SDO ABORT CODE**

| SDO Abort Code | Description                                                                                |
|----------------|--------------------------------------------------------------------------------------------|
| 0x05030000     | Deflection fault while doing segment transmission                                          |
| 0x05040000     | SDO time out.                                                                              |
| 0x05040001     | Client / servo command are invalid or don't exist.                                         |
| 0x05040005     | Register overflow when running SDO.                                                        |
| 0x06010000     | Not supported access                                                                       |
| 0x06010001     | Try to read a write-only object                                                            |
| 0x06010002     | Try to write a read-only object                                                            |
| 0x06010003     | Unable to write into sub-index. The sub-index has to be 0.                                 |
| 0x06020000     | The object doesn't exist in the object dictionary.                                         |
| 0x06040041     | Unable to map the object to PDO                                                            |
| 0x06040042     | The number and the length of the objects mapped to PDO is longer than PDO.                 |
| 0x06040043     | Format of the parameter is not compatible.                                                 |
| 0x06040047     | Compatibility issue of motor drive.                                                        |
| 0x06060000     | Fail to save due to hardware error. (Saving or returning to origin fault)                  |
| 0x06070010     | Incorrect data type; wrong parameter length.                                               |
| 0x06070012     | Incorrect data type; parameter length is too long                                          |
| 0x06070013     | Incorrect data type; parameter length is too short.                                        |
| 0x06090011     | Sub-index doesn't exist.                                                                   |
| 0x06090030     | The parameter value is out of bounds.                                                      |
| 0x06090031     | Setting value is too big.                                                                  |
| 0x06090032     | Setting value is too small.                                                                |
| 0x06090033     | Detected Module Ident List (0xF030) and Configured Module Ident list (0xF050) don't match. |
| 0x06090036     | Setting value is smaller than the lower limit.                                             |
| 0x0800000      | General error                                                                              |
| 0x08000020     | Data cannot be read or written.                                                            |
| 0x08000021     | Data access denied due to local control.                                                   |
| 0x08000022     | Data access denied due to current status.                                                  |
| 0x08000023     | Object dictionary doesn't exist.                                                           |

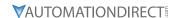

### **DESCRIPTION OF OBJECT SPECIFICATION**

### **OBJECT TYPE**

| Object Type | Description                                                                                                    |
|-------------|----------------------------------------------------------------------------------------------------|
| Variable    | A single value such as a UNSIGNED8, a Boolean, a float and an INTEGER16                                                                                                    |
| Array       | An object with multiple data fields composed of multiple variables of the same data type such as UNSIGNED16. The Sub-index 0 data belongs to UNSIGNED8, so it's not classified as array data |
| Record      | An object with multiple data fields composed of multiple variables of the same data type. The Sub-index 0 data belongs to UNSIGNED8, so it's not classified as record data.                  |

### DATA TYPE

| Data Type      | Data Size | Range                  |
|----------------|-----------|------------------------|
| BOOLEAN        | 1 bit     | 0~1                    |
| UNSIGNED8      | 1 byte    | 0~255                  |
| UNSIGNED16     | 2 bytes   | 0~65535                |
| UNSIGNED32     | 4 bytes   | 0~4294967295           |
| INTEGER8       | 1 byte    | -128~127               |
| INTEGER16      | 2 bytes   | -32768~327671          |
| INTEGER32      | 4 bytes   | -2147483648~2147483647 |
| VISIBLE STRING | -         | -                      |

### **OBJECT DICTIONARY**

# OD 1000H COMMUNICATION GROUP

| TOUGH COMMUNICATION GROUP |             |                      |            |           |
|---------------------------|-------------|----------------------|------------|-----------|
| Index                     | Object Type | Name                 | Data Type  | Attribute |
| 1000h                     | Variable    | Device type          | UNSIGNED32 | RO        |
| 1001h                     | Variable    | Error register       | UNSIGNED8  | RO        |
| 1008h                     | Variable    | Device name          | STRING     | RO        |
| 100Ah                     | Variable    | Software version     | STRING     | RO        |
| 1018h                     | Record      | Identity             | IDENTITY   | RO        |
| 1600h                     | Record      | Receive PDO mapping  | PDOMAPPING | RW        |
| 1A00h                     | Record      | Transmit PDO mapping | PDOMAPPING | RW        |
| 1C12h                     | Array       | RxPDO assign         | UNSIGNED16 | RW        |
| 1C13h                     | Array       | TxPDO assign         | UNSIGNED16 | RW        |

### OD 3000H DRIVE'S PARAMETER GROUP

The objects defined here are related to the settings of the motor drive's parameters. The setting methods are as follows:

Index 300Xh are related to motor drive's parameter Group X. The sub-index 1h–64h (hexadecimal) correspond to the parameter Group X-00 to Group X-99.

### For example:

Set P05.33 (Induction motor or permanent magnet synchronous motors selection). The Index is 3005h and the sub-index is 22h (34).

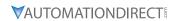

**OD 6000H COMMUNICATION OBJECT GROUP** 

| Index | Object Type | Name                          | Data Type  | Attribute | PDO<br>Mapping |
|-------|-------------|-------------------------------|------------|-----------|----------------|
| 6007h | Variable    | Abort connection option code  | INTEGER16  | RW        | N              |
| 603Fh | Variable    | Error code                    | UNSIGNED16 | RO        | Υ              |
| 6040h | Variable    | Controlword                   | UNSIGNED16 | RW        | Υ              |
| 6041h | Variable    | Statusword                    | UNSIGNED16 | RO        | Υ              |
| 6042h | Variable    | vl target velocity            | INTEGER16  | RW        | Υ              |
| 6043h | Variable    | vl velocity demand            | INTEGER16  | RO        | N              |
| 6044h | Variable    | vl velocity actual value      | INTEGER16  | RO        | Υ              |
| 604Fh | Variable    | vl ramp function time         | INTEGER16  | RW        | N              |
| 6050h | Variable    | vl slow down time             | INTEGER16  | RW        | N              |
| 6051h | Variable    | vI quick stop time            | INTEGER16  | RW        | N              |
| 605Ah | Variable    | Quick stop option code        | INTEGER16  | RW        | N              |
| 605Ch | Variable    | Disable operation option code | INTEGER16  | RW        | N              |
| 6060h | Variable    | Modes of operation            | INTEGER8   | RW        | Υ              |
| 6061h | Variable    | Modes of operation display    | INTEGER8   | RO        | Υ              |
| 6502h | Variable    | Supported drive modes         | INTEGER32  | RO        | N              |

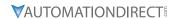

# **DETAILED INFORMATION ABOUT OBJECTS**

### **OD 1000H COMMUNICATION GROUP**

Object 1000h: Device Type

| Index                 | 1000h       |
|-----------------------|-------------|
| Name                  | Device type |
| Object Type           | Variable    |
| Data Type             | UNSIGNED32  |
| Read-Write Permission | RO          |
| PDO Mapping Setting   | No          |
| Setting Range         | UNSIGNED32  |

### Object 1000h: Error Register

| Index                 | 1001h          |
|-----------------------|----------------|
| Name                  | Error register |
| Object Type           | Variable       |
| Data Type             | UNSIGNED8      |
| Read-Write Permission | RO             |
| PDO Mapping Setting   | No             |
| Setting Range         | UNSIGNED8      |

### Object 1008h: Device Name

| Index                 | 1008h       |
|-----------------------|-------------|
| Name                  | Device name |
| Object Type           | Variable    |
| Data Type             | STRING      |
| Read-Write Permission | RO          |
| PDO Mapping Setting   | No          |

# Object 100Ah: Software Version

| Index                 | 100Ah            |
|-----------------------|------------------|
| Name                  | Software version |
| Object Type           | Variable         |
| Data Type             | STRING           |
| Read-Write Permission | RO               |
| PDO Mapping Setting   | No               |

### Object 1018h: Identity

| Index                 | 1018h    |
|-----------------------|----------|
| Name                  | Identity |
| Object Type           | RECORD   |
| Read-Write Permission | RO       |
| PDO Mapping Setting   | No       |

| Sub-index             | 0            |
|-----------------------|--------------|
| Name                  | SubIndex 000 |
| Data Type             | UNSIGNED8    |
| Read-Write Permission | RO           |
| PDO Mapping Setting   | No           |
| Setting Range         | UNSIGNED8    |

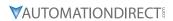

| Sub-index             | 1          |
|-----------------------|------------|
| Name                  | Vendor ID  |
| Data Type             | UNSIGNED32 |
| Read-Write Permission | RO         |
| PDO Mapping Setting   | No         |
| Setting Range         | UNSIGNED32 |

| Sub-index             | 2            |
|-----------------------|--------------|
| Name                  | Product code |
| Data Type             | UNSIGNED32   |
| Read-Write Permission | RO           |
| PDO Mapping Setting   | No           |
| Setting Range         | UNSIGNED32   |

| Sub-index             | 3          |
|-----------------------|------------|
| Name                  | Revision   |
| Data Type             | UNSIGNED32 |
| Read-Write Permission | RO         |
| PDO Mapping Setting   | No         |
| Setting Range         | UNSIGNED32 |

| Sub-index             | 4             |
|-----------------------|---------------|
| Name                  | Serial number |
| Data Type             | UNSIGNED32    |
| Read-Write Permission | RO            |
| PDO Mapping Setting   | No            |
| Setting Range         | UNSIGNED32    |

# Object 1600h–1603h: Receive PDO Mapping Parameter

| Index                 | 1600h / 1601h / 1602h / 1603h                               |
|-----------------------|-------------------------------------------------------------|
| Name                  | Receive PDO mapping                                         |
| Object Type           | RECORD                                                      |
| Data Type             | PDO mapping                                                 |
| Read-Write Permission | RW                                                          |
| PDO Mapping Setting   | No                                                          |
| Note                  | The total length of a PDO set cannot be longer than 64-bit. |

| Sub-index             | 0                                                                   |
|-----------------------|---------------------------------------------------------------------|
| Name                  | Number of Objects                                                   |
| Data Type             | UNSIGNED8                                                           |
| Read-Write Permission | RW                                                                  |
| PDO Mapping Setting   | No                                                                  |
| Setting Range         | 0: Disable 1–8: Set number of PDO mapping and enable this function. |
| Factory Setting       | 0                                                                   |

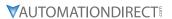

| Sub-index             | 1–8               |
|-----------------------|-------------------|
| Name                  | Mapping entry (n) |
| Data Type             | UNSIGNED32        |
| Read-Write Permission | RW                |
| PDO Mapping Setting   | No                |
| Setting Range         | UNSIGNED32        |
| Factory Setting       | 0                 |

# Object 1A00h-1A03h: Transmit PDO Mapping Parameter

| Index                 | 1A00h / 1A01h / 1A02h / 1A03h                               |
|-----------------------|-------------------------------------------------------------|
| Name                  | Transmit PDO Mapping Parameter                              |
| Object Type           | RECORD                                                      |
| Data Type             | PDO mapping                                                 |
| Read-Write Permission | RW                                                          |
| Note                  | The total length of a PDO set cannot be longer than 64-bit. |

| Sub-index             | 0                                                                   |
|-----------------------|---------------------------------------------------------------------|
| Name                  | Number of Objects                                                   |
| Data Type             | UNSIGNED8                                                           |
| Read-Write Permission | RW                                                                  |
| PDO Mapping Setting   | No                                                                  |
| Setting Range         | 0: Disable 1–8: Set number of PDO mapping and enable this function. |
| Factory Setting       | 0                                                                   |

| Sub-index             | 1–8               |
|-----------------------|-------------------|
| Name                  | Mapping entry (n) |
| Data Type             | UNSIGNED32        |
| Read-Write Permission | RW                |
| PDO Mapping Setting   | No                |
| Setting Range         | UNSIGNED32        |
| Factory Setting       | 0                 |

# Object 1C12h: RxPDO Assign

| Index                 | 1C12h        |
|-----------------------|--------------|
| Name                  | RxPDO assign |
| Object Type           | ARRAY        |
| Data Type             | UNSIGNED16   |
| Read-Write Permission | RW           |
| PDO Mapping Setting   | No           |

| <b>Sub-index</b> 0                    |           |  |  |
|---------------------------------------|-----------|--|--|
| <b>Name</b> Number of assigned RxPDOs |           |  |  |
| Data Type                             | UNSIGNED8 |  |  |
| Read-Write Permission                 | RW        |  |  |
| PDO Mapping Setting                   | No        |  |  |
| Setting Range 0–1                     |           |  |  |
| Factory Setting                       | 1         |  |  |

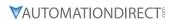

| Sub-index                       | 1                                 |  |  |
|---------------------------------|-----------------------------------|--|--|
| Name Index of assigned RxPDO    |                                   |  |  |
| Data Type                       | UNSIGNED16                        |  |  |
| <b>Read-Write Permission</b> RW |                                   |  |  |
| PDO Mapping Setting             | <b>ng</b> No                      |  |  |
| Setting Range                   | 0x1600 / 0x1601 / 0x1602 / 0x1603 |  |  |
| Factory Setting                 | 0x1600                            |  |  |

### Object 1C13h: TxPDO Assign

| Index                 | 1C13h        |
|-----------------------|--------------|
| Name                  | TxPDO assign |
| Object Type           | ARRAY        |
| Data Type             | UNSIGNED16   |
| Read-Write Permission | RW           |
| PDO Mapping Setting   | No           |

| Sub-index 0                     |           |  |  |
|---------------------------------|-----------|--|--|
| Name Number of assigned TxPDOs  |           |  |  |
| Data Type                       | UNSIGNED8 |  |  |
| <b>Read-Write Permission</b> RW |           |  |  |
| PDO Mapping Setting             | No        |  |  |
| Setting Range                   | 0–1       |  |  |
| Factory Setting                 | 1         |  |  |

| Sub-index                    | 1                                 |  |  |  |
|------------------------------|-----------------------------------|--|--|--|
| Name Index of assigned TxPDO |                                   |  |  |  |
| Data Type                    | UNSIGNED16                        |  |  |  |
| Read-Write Permission        | RW                                |  |  |  |
| PDO Mapping Setting          | No                                |  |  |  |
| Setting Range                | 0x1A00 / 0x1A01 / 0x1A02 / 0x1A03 |  |  |  |
| Factory Setting              | 0x1A00                            |  |  |  |

### OD 3000H DRIVE'S PARAMETER GROUP

| Index                 | 3XXXh            |  |  |  |
|-----------------------|------------------|--|--|--|
| Name                  | Driver parameter |  |  |  |
| Object Type           | Variable         |  |  |  |
| Data Type             | UNSIGNED16       |  |  |  |
| Read-Write Permission | mission RW       |  |  |  |
| PDO Mapping Setting   | No               |  |  |  |
| Setting Range         | UNSIGNED16       |  |  |  |
| Factory Setting       | N/A              |  |  |  |

You can read/write drive's parameters via this object group. The drive's parameter can only be changed by SDO.

The setting methods are as follows:

Index 300Xh are related to drive's parameter Group X. The sub-index 1h–64h (hexadecimal) corresponds to the parameter Group X-00 to Group X-99.

# For example:

Set P05.33 (Induction motor or permanent magnet synchronous motors selection). The Index is 3005h and the sub-index is 22h (34).

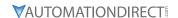

#### **OD 6000H COMMUNICATION OBJECT GROUP**

### Object 6007h: Abort Connection Option Code

| Index                 | 6007h                                                   |  |  |
|-----------------------|---------------------------------------------------------|--|--|
| Name                  | Abort connection option code                            |  |  |
| Object Type           | Variable                                                |  |  |
| Data Type             | INTEGER16                                               |  |  |
| Read-Write Permission | RW                                                      |  |  |
| PDO Mapping Setting   | No                                                      |  |  |
| Setting Range         | 0: No function<br>2: Switch on Disable<br>3: Quick Stop |  |  |
| Factory Setting       | 2                                                       |  |  |

- When object 6007h = 0, CANopen ignores a disconnection fault, no warning and do nothing.
- When object 6007h =2, CANopen turns to Switch on Disable and displays ECto. CANopen then follows the setting at object 605Ah to trigger parking. When reconnection is successful, the warning code disappears.
- When object 6007h = 3, CANopen turns to Quick Stop and displays ECto. CANopen then follows the set=ting at object 605Ch to trigger parking. When reconnection is successful, the warning code clears.

# Object 603Fh: Error code

| Index                    | 603Fh      |  |  |
|--------------------------|------------|--|--|
| Name                     | Error code |  |  |
| Object Type              | Variable   |  |  |
| Data Type UNSIGNED16     |            |  |  |
| Read-Write Permission    | RO         |  |  |
| PDO Mapping Setting      | Yes        |  |  |
| Setting Range UNSIGNED32 |            |  |  |
| Factory Setting          | 0          |  |  |

### Object 6040h: Controlword

| Index                          | 6040h       |  |
|--------------------------------|-------------|--|
| Name                           | Controlword |  |
| Object Type                    | Variable    |  |
| Data Type                      | UNSIGNED16  |  |
| Read-Write Permission          | RW          |  |
| <b>PDO Mapping Setting</b> Yes |             |  |
| Setting Range                  | UNSIGNED16  |  |
| Factory Setting                | 0           |  |

### a) Description of Different Bits

| Bit          | Function                | Description                                       |
|--------------|-------------------------|---------------------------------------------------|
| Bit 0        | Switch on               | -                                                 |
| Bit 1        | Enable voltage          | -                                                 |
| Bit 2        | Quick stop              | -                                                 |
| Bit 3        | Enable operation        | -                                                 |
| Bit 4–Bit 6  | Operation mode specific | Refer to the Specific Model Definition table blow |
| Bit 7        | Fault reset             | -                                                 |
| Bit 8        | Halt                    | -                                                 |
| Bit 9-Bit 15 | Reserved                | -                                                 |

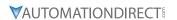

# b) Specific Model Definition Table

| Bit   | Specific Model Definition |                             |                 |               |       |     |     |
|-------|---------------------------|-----------------------------|-----------------|---------------|-------|-----|-----|
| DIL   | VL                        | PP                          | Homing          | IP            | PT    | CSP | CST |
| Bit 4 | Enable                    | New set-point               | Homing          | Enable        | _     | _   | _   |
| DIC 4 | ramp                      | New set point               | operation start | interpolation | -   - |     |     |
| Bit 5 | Unlock                    | Change set immediately      | _               | _             | _     | _   | _   |
| DICS  | ramp                      | Change set infinediately    | _               | _             |       |     |     |
| Bit 6 | Reference                 | 0: Absolute target position |                 |               |       |     |     |
| DIL 0 | ramp                      | 1: Relative target position | _               | _             | _     | _   |     |
| Bit 8 | Halt                      | Halt                        | Halt            | Halt          | -     | -   | -   |

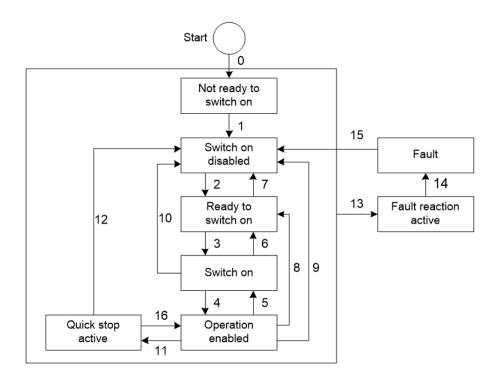

# c) Status Switching Definition Table

| Status<br>Switching | Event                                 | Action                                        |
|---------------------|---------------------------------------|-----------------------------------------------|
| 0–1                 | Auto run after powering on            | Activate the device and initialize.           |
| 2                   | Shutdown command                      | N/A                                           |
| 3                   | Switch on command                     | Motor drive prepares for servo on             |
| 4                   | Enable operation command              | Motor drive has servo on and is in operation. |
| 5                   | Disable operation command             | Servo has servo off.                          |
| 6                   | Shutdown command                      | N/A                                           |
| 7                   | Disable voltage or Quick stop command | N/A                                           |
| 8                   | Shutdown command                      | Motor drive has servo off.                    |
| 9                   | Disable voltage command               | Motor drive has servo off.                    |
| 10                  | Disable voltage or Quick stop command | N/A                                           |
| 11                  | Quick stop command                    | Enable Quick Stop function.                   |
| 12                  | Disable voltage command               | Motor drive has servo off                     |
| 13–14               | Warning / Fault codes pop up          | Motor drive has servo off.                    |
| 15                  | Warning / Fault codes clear           | N/A                                           |
| 16                  | Enable operation; no alarm command    | Restart operation command.                    |

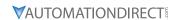

d) Via Controlword (6040h), status can be changed, the commands are as follows:

| Command                      |       | Status Change |       |       |       |               |
|------------------------------|-------|---------------|-------|-------|-------|---------------|
| Communa                      | Bit 7 | Bit 3         | Bit 2 | Bit 1 | Bit 0 | Status Change |
| Shutdown                     | 0     | Х             | 1     | 1     | 0     | 2,6,8         |
| Switch on                    | 0     | 0             | 1     | 1     | 1     | 3             |
| Switch on + Enable operation | 0     | 1             | 1     | 1     | 1     | 3 + 4         |
| Disable voltage              | 0     | Χ             | Χ     | 0     | Х     | 7,9,10,12     |
| Quick stop                   | 0     | Χ             | 0     | 1     | Х     | 7,10,11       |
| Disable operation            | 0     | 0             | 1     | 1     | 1     | 5             |
| Enable operation             | 0     | 1             | 1     | 1     | 1     | 4-16          |
| Fault reset                  |       | Х             | X     | X     | Х     | 15            |

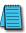

NOTE: 0=Bit is off; 1=Bit is on; X=Bit is not affected; f = positive edge triggering

### Object 6041h: Statusword

| Index                 | 6041h      |
|-----------------------|------------|
| Name                  | Statusword |
| Object Type           | Variable   |
| Data Type             | UNSIGNED16 |
| Read-Write Permission | RO         |
| PDO Mapping Setting   | Yes        |
| Setting Range         | UNSIGNED16 |
| Factory Setting       | 0          |

# a) Description of Different Bits

| Bit           | Function                | Description                                       |
|---------------|-------------------------|---------------------------------------------------|
| Bit 0         | Ready to switch on      |                                                   |
| Bit 1         | Switched on             |                                                   |
| Bit 2         | Operation enabled       | Bit 0 to Bit6 display current status of the motor |
| Bit 3         | Fault                   | drive. See table below for details.               |
| Bit 4         | Voltage enabled         | arre. See table select for details.               |
| Bit 5         | Quick stop              |                                                   |
| Bit 6         | Switch on disabled      |                                                   |
| Bit 7         | Warning                 | Warning status: motor drive still has servo on.   |
| Bit 8         | Reserved                | -                                                 |
| Bit 9         | Remote                  | -                                                 |
| Bit 10        | Target reached          | Target reached                                    |
| Bit 11        | Reserved                | -                                                 |
| Bit 12-Bit 13 | Operation mode specific | See Specific Model Definition table below.        |
| Bit 14        | Reserved                | -                                                 |
| Bit 15        | Reserved                | -                                                 |

| Bit 6 | Bit 5 | Bit 4 | Bit 3 | Bit 2 | Bit 1 | Bit 0 | Description            |
|-------|-------|-------|-------|-------|-------|-------|------------------------|
| 0     | -     | -     | 0     | 0     | 0     | 0     | Not ready to switch on |
| 1     | -     | -     | 0     | 0     | 0     | 0     | Switch on disabled     |
| 0     | 1     | -     | 0     | 0     | 0     | 1     | Ready to switch on     |
| 0     | 1     | -     | 0     | 0     | 1     | 1     | Switch on              |
| 0     | 1     | -     | 0     | 1     | 1     | 1     | Operation enabled      |
| 0     | 0     | -     | 0     | 1     | 1     | 1     | Quick stop active      |
| 0     | -     | -     | 1     | 1     | 1     | 1     | Fault reaction active  |
| 0     | -     | _     | 1     | 0     | 0     | 0     | Fault                  |

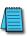

NOTE: 0=Bit is off; 1=Bit is on; - means bit is not functional.

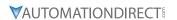

# b) Specific Model Definition Table

| Bit    | Specific Model Definition |                    |                    |                    | ition             |                 |     |
|--------|---------------------------|--------------------|--------------------|--------------------|-------------------|-----------------|-----|
| DII    | VL                        | PP                 | Homing             | IP                 | PT                | CSP             | CST |
| Bit 10 | -                         | Target<br>reached  | Target<br>reached  | Target<br>reached  | Target<br>reached | -               | -   |
| Bit 12 | -                         | -                  | Homing<br>attained | -                  | -                 | -               | -   |
| Bit 13 | -                         | Following<br>error | Homing<br>error    | Following<br>error | -                 | Following error | -   |

### Object 6042h: vl Target Velocity

This object is a velocity command value under the velocity mode.

| a velocity command value ander the velocity mode. |                    |  |
|---------------------------------------------------|--------------------|--|
| Index                                             | 6042h              |  |
| Name                                              | vl target velocity |  |
| Object Type                                       | Variable           |  |
| Data Type                                         | INTEGER16          |  |
| Read-Write Permission                             | RW                 |  |
| PDO Mapping Setting                               | Yes                |  |
| Setting Range                                     | INTEGER16          |  |
| Factory Setting                                   | 0                  |  |
| Unit                                              | RPM                |  |

# Object 6043h: vl Velocity Demand

This object is a velocity command calculated by the motor drive under the velocity mode.

| Index                 | 6043h              |
|-----------------------|--------------------|
| Name                  | vl velocity demand |
| Object Type           | Variable           |
| Data Type             | INTEGER16          |
| Read-Write Permission | RO                 |
| PDO Mapping Setting   | No                 |
| Setting Range         | INTEGER16          |
| Unit                  | RPM                |

# Object 6044h: vl Velocity Actual Value

This object is the actual running speed under the velocity mode.

| Index                 | 6044h                    |
|-----------------------|--------------------------|
| Name                  | vl velocity actual value |
| Object Type           | Variable                 |
| Data Type             | INTEGER16                |
| Read-Write Permission | RO                       |
| PDO Mapping Setting   | Yes                      |
| Setting Range         | INTEGER16                |
| Unit                  | RPM                      |

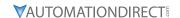

### Object 604Fh: vl Ramp Function Time

This object is the time spent when the motor drive accelerates from 0 RPM to 6042h under the Velocity Mode.

| Index                 | 604Fh                 |
|-----------------------|-----------------------|
| Name                  | vl ramp function time |
| Object Type           | Variable              |
| Data Type             | UNSIGNED32            |
| Read-Write Permission | RW                    |
| PDO Mapping Setting   | No                    |
| Setting Range         | UNSIGNED32            |
| Factory Setting       | 10000                 |
| Unit                  | ms                    |

# Object 6050h: vl Slow Down Time

This object is the time spent when the motor drive decelerates from 6042h to 0 RPM under the Velocity Mode.

| <u></u>               |                   |
|-----------------------|-------------------|
| Index                 | 6050h             |
| Name                  | vl slow down time |
| Object Type           | Variable          |
| Data Type             | UNSIGNED32        |
| Read-Write Permission | RW                |
| PDO Mapping Setting   | No                |
| Setting Range         | UNSIGNED32        |
| Factory Setting       | 10000             |
| Unit                  | ms                |

# Object 6051h: vl Quick Stop Time

This object is at velocity mode. It's the time required for decelerating from 6402h to 0 RPM.

| 6051h                                |
|--------------------------------------|
| vl quick stop time                   |
| Variable                             |
| UNSIGNED32                           |
| RW                                   |
| No                                   |
| Motor drive parameter P01.45         |
| P01.45=0, Setting Range: 10–600000   |
| P01.45=1, Setting Range: 100–6000000 |
| 1000                                 |
| ms                                   |
|                                      |

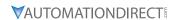

# Object 605Ah: Quick Stop Option Code

This object is a choice behavior when 6040h (Controlword) triggers Quick Stop bit.

| Index                 | 605Ah                                                                                                    |
|-----------------------|----------------------------------------------------------------------------------------------------|
| Name                  | Quick stop option code                                                                                                    |
| Object Type           | Variable                                                                                                    |
| Data Type             | INTEGER16                                                                                                    |
| Read-Write Permission | RW                                                                                                    |
| PDO Mapping Setting   | No                                                                                                    |
| Setting Range         | O: Disable motor drive function 1: Decelerate to stop by slow down ramp then Switch on Disabled (cannot be back to OP) 2: Decelerate to stop by quick stop ramp then Switch on Disabled (cannot be back to OP) 5: Decelerate to stop by slow down ramp and keep on Quick Stop status (can be back to OP) 6: Decelerate to stop by quick stop ramp and keep on Quick Stop status (can be back to OP) |
| Factory Setting       | 2                                                                                                    |

# Object 605Ch: Disable Operation Option Code

This object is a choice behavior of the motor drive when the status switches from Operation Enable to Switched On.

| Index                 | 605Ch                                                             |  |
|-----------------------|-------------------------------------------------------------------|--|
| Name                  | Disable operation option code                                     |  |
| Object Type           | Variable                                                          |  |
| Data Type             | INTEGER16                                                         |  |
| Read-Write Permission | RW                                                                |  |
| PDO Mapping Setting   | No                                                                |  |
| Setting Range         | 0: Disable motor drive 1: Decelerate to stop; disable motor drive |  |
| Factory Setting       | 1                                                                 |  |

# Object 6060h: Modes of Operation

This object is to set up the operation mode.

| Index                 | 6060h              |
|-----------------------|--------------------|
| Name                  | Modes of operation |
| Object Type           | Variable           |
| Data Type             | INTEGER8           |
| Read-Write Permission | RW                 |
| PDO Mapping Setting   | Yes                |
| Setting Range         | UNSIGNED32         |
| Factory Setting       | 8                  |

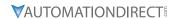

The operation modes are as follows:

| Setting Value | Operation Mode                   |  |
|---------------|----------------------------------|--|
| 0             | Reserved                         |  |
| 1             | Profile Position Mode            |  |
| 2             | Velocity Mode                    |  |
| 3             | Reserved                         |  |
| 4             | Profile Torque Mode              |  |
| 5             | Reserved                         |  |
| 6             | Homing Mode                      |  |
| 7             | Interpolated Position Mode       |  |
| 8             | Cyclic Synchronous Position Mode |  |
| 9             | Reserved                         |  |
| 10            | Cyclic Synchronous Torque Mode   |  |

# Object 6061h: Modes of Operation Display

This object shows the current operation mode.

| Index                 | 6061h                      |
|-----------------------|----------------------------|
| Name                  | Modes of operation display |
| Object Type           | Variable                   |
| Data Type             | INTEGER8                   |
| Read-Write Permission | RO                         |
| PDO Mapping Setting   | Yes                        |
| Setting Range         | INTEGER8                   |
| Factory Setting       | 0                          |

# Object 6502h: Support Drive Modes

| <del></del>           |                       |  |
|-----------------------|-----------------------|--|
| Index                 | 6502h                 |  |
| Name                  | Supported drive modes |  |
| Object Type           | Variable              |  |
| Data Type             | UNSIGNED32            |  |
| Read-Write Permission | RO                    |  |
| PDO Mapping Setting   | No                    |  |
| Setting Range         | UNSIGNED32            |  |

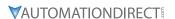

### ETHERCAT FIRMWARE UPDATE

Follow the steps below to update the firmware of the GS30A-CM-ECAT card.

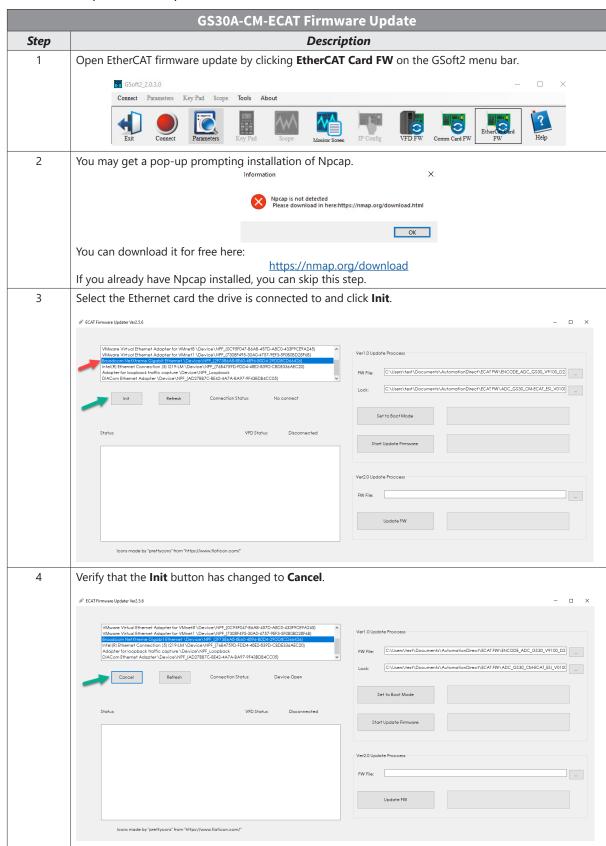

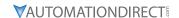

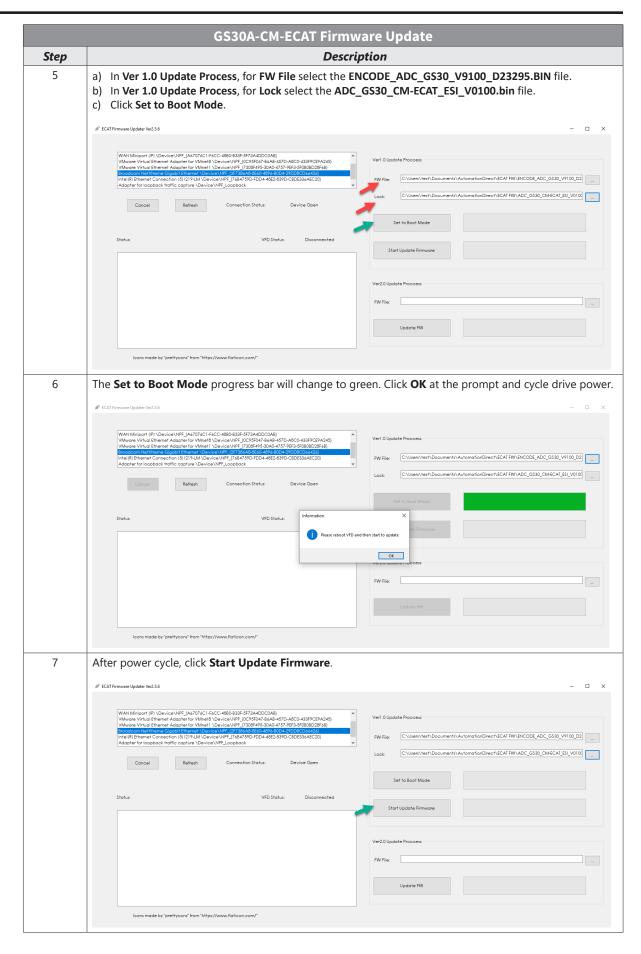

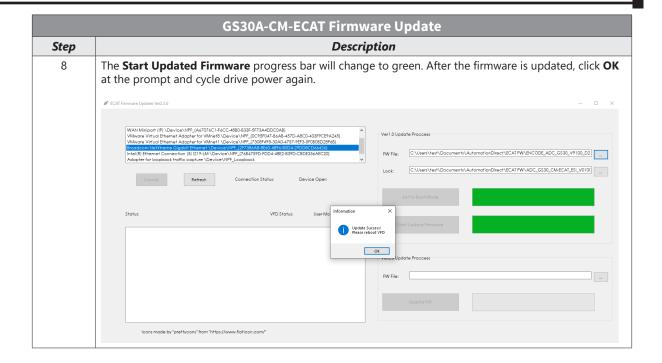

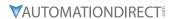

# GS30A-06CDD

The GS30A-06CDD is a digital combo module with 3-point input and 3-point output. This card is for use with GS30 series AC drives in installation Position 1 only.

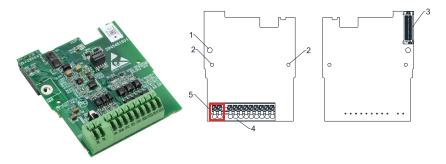

GS30-06CDD

| GS30A-06CDD Overview |                          |                                      |                          |
|----------------------|--------------------------|--------------------------------------|--------------------------|
| Drawing<br>Item      | Description              | Wiring Info                          | Screw Torque             |
| 1                    | Screw fixing hole        | Wire gauge: 0.25–0.75 mm²            | Screw torque: 2 kg-cm /  |
| 2                    | Positioning hole         | [24–18 AWG]<br>Stripping length: 9mm | [1.7 lb-in.] / [0.2 N•m] |
| 3                    | AC drive connection port | Stripping length. 9mm                |                          |
| 4                    | Terminal block           |                                      |                          |
| 5                    | Ground terminal block    |                                      |                          |

### **FEATURES**

- Input: 3-point, 24VDC, sinking/sourcing selectable
- Ouput: 3-point, 48VDC, sinking/sourcing selectable, 50mA resistive output current

### **SPECIFICATIONS**

| GS30A-06CDD Specifications                                                                                           |                                                                                                    |                       |  |  |
|----------------------------------------------------------------------------------------------------|----------------------------------------------------------------------------------------------------|-----------------------|--|--|
| Terminals                                                                                                    |                                                                                                    |                       |  |  |
| 24V, DCM                                                                                                    | Output power: +24VDC ±5% < 30mA                                                                                                    |                       |  |  |
| DI10-DI12                                                                                                    | <ul> <li>Choose SINK (NPN) / SOURCE (PNP) by SWW1</li> <li>Internal power is supplied by terminal 24V: +24VDC ±5%</li> <li>If external power is +24VDC, the maximum voltage is 30VDC and the minimum voltage is 19VDC</li> <li>ON: activation current is 6.5 mA</li> <li>OFF: leakage current tolerance is 10µA</li> </ul> |                       |  |  |
| D010-D012                                                                                                    | <ul> <li>The drive outputs various monitor signals, such as drive in operation, frequency reached and overload indication through the transistor (open collector)</li> <li>DO output signal: each DO terminal needs a pull-up resistor, the maximum external power voltage is 48VDC / 50mA</li> </ul>                      | MO10  MO11  MO12  MCM |  |  |
| DCM                                                                                                    | Common for digital output terminals DO10–DO12 (photocoupler)                                                                                                    |                       |  |  |
| PE                                                                                                    | Grounding terminals. To decrease noise, properly ground this terminal.                                                                                                    |                       |  |  |
|                                                                                                    | Environment                                                                                                    |                       |  |  |
| Noise immunity                                                                                                    | ESD (IEC 61800-5-1, IEC 61000-4-2)  EFT (IEC 61800-5-1, IEC 61000-4-4)  Surge Test (IEC 61800-5-1, IEC 61000-4-5)  Conducted Susceptibility Test (IEC 61800-5-1, IEC 61000-4-6)                                                                                                    |                       |  |  |
| Operation / storage                                                                                                  | Operation: -10°C~50°C [14°F~122°F] (temperature), 90% (humidity)<br>Storage: -25°C~70°C [-13°F~158°F] (temperature), 95% (humidity)                                                                                                    |                       |  |  |
| <b>Fibration / shock immunity</b> International standard: IEC 61800-5-1, IEC 60068-2-6/IEC 61800-5-1, IEC 60068-2-27 |                                                                                                    |                       |  |  |

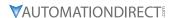

# GS30A-2AD2DA

The GS30A-2AD2DA is an analog combo module with 2-channel input and 2-channel output. This card is for use with GS30 series AC drives in installation Position 1 only.

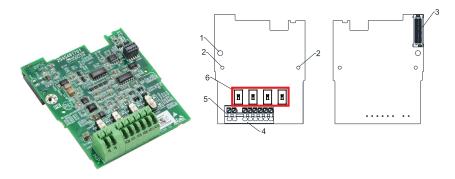

GS30-2AD2DA

| GS30A-2AD2DA Overview |                          |                                      |                          |
|-----------------------|--------------------------|--------------------------------------|--------------------------|
| Drawing<br>Item       | Description              | Wiring Info                          | Screw Torque             |
| 1                     | Screw fixing hole        | Wire gauge: 0.25–0.75 mm²            | Screw torque: 2 kg-cm /  |
| 2                     | Positioning hole         | [24–18 AWG]<br>Stripping length: 9mm | [1.7 lb-in.] / [0.2 N•m] |
| 3                     | AC drive connection port | Stripping length. 9mm                |                          |
| 4                     | Terminal block           |                                      |                          |
| 5                     | Switch (SSW1–SSW4)       |                                      |                          |

### **FEATURES**

- Input: 2-channel, current/voltage, 0–20 mA and 4–20 mA, 0–10 VDC
- Ouput: 2-channel, current/voltage, 0–20 mA and 4–20 mA, 0–10 VDC

### **SPECIFICATIONS**

| GS30A-2AD2DA Specifications                                                                                                    |                                                                       |  |  |
|----------------------------------------------------------------------------------------------------|-----------------------------------------------------------------------|--|--|
| Terminals                                                                                                    |                                                                       |  |  |
| <b>ACM</b> Common output signal and input signal terminals.                                                                                           |                                                                       |  |  |
| Two sets of Al ports: SSW3, SSW4 switch for Al1, Al2 (default is Al1)  • Al1: input 0–10 V  • Al2: input 0–20 mA                                      |                                                                       |  |  |
| Two sets of AO ports: SSW1, SSW2 switch for AVO or ACO (default is ACO).  • AVO: output 0–10 V  • ACO: output 0–20 mA                                 |                                                                       |  |  |
| PE                                                                                                    | Gournding terminal. to decrease noise, properly ground this terminal. |  |  |
|                                                                                                    | Environment                                                           |  |  |
| Surge Test (IEC 61800-5-1, IEC 61000-4-2)  Surge Test (IEC 61800-5-1, IEC 61000-4-5)  Conducted Susceptibility Test (IEC 61800-5-1, IEC 61000-4-6)    |                                                                       |  |  |
| Operation / storage  Operation: -10°C~50°C [14°F~122°F] (temperature), 90% (humidity) Storage: -25°C~70°C [-13°F~158°F] (temperature), 95% (humidity) |                                                                       |  |  |
| Vibration / shock immunity         International standard:           IEC 61800-5-1, IEC 60068-2-6/IEC 61800-5-1, IEC 60068-2-27                       |                                                                       |  |  |

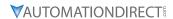

# GS30A-02TRC

The GS30A-02TRC is a relay output module with (2) SPDT relays. This card is for use with GS30 series AC drives in installation Position 1 only.

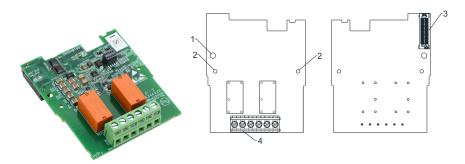

GS30-02TRC

| GS30A-02TRC Overview     |                          |                                      |                           |
|--------------------------|--------------------------|--------------------------------------|---------------------------|
| Drawing Description Item |                          | Wiring Info                          | Screw Torque              |
| 1                        | Screw fixing hole        | Wire gauge: 0.25–1.5 mm <sup>2</sup> | Screw torque: 5 kg-cm /   |
| 2                        | Positioning hole         | [24–16 AWG]<br>Stripping length: 6mm | [4.3 lb-in.] / [0.49 N•m] |
| 3                        | AC drive connection port | Suipping length, onlin               |                           |
| 4                        | Terminal block           |                                      |                           |

### **FEATURES**

- 240VAC/30VDC
- (2) Form B (SPDT) relays
- 1 isolated common
- 1 point per common
- Screw terminal blocks included

### **SPECIFICATIONS**

See parameters P02.36 and P02.37 for configuration.

| GS30A-02TRC Specifications                                                                                                    |                                                                                                    |  |  |
|----------------------------------------------------------------------------------------------------|----------------------------------------------------------------------------------------------------|--|--|
| Terminals                                                                                                    |                                                                                                    |  |  |
| 10NO-10NC-10CM (DO10)                                                                                                    | Resistive load: 5A (N.O.) / 250VAC                                                                            |  |  |
| 11NO-11NC-11CM (DO11)                                                                                                    | Function: outputs the monitor signals, such as drive in operation, frequency reached, or overload indication. |  |  |
|                                                                                                    | Environment                                                                                                   |  |  |
| Noise immunity  ESD (IEC 61800-5-1, IEC 61000-4-2)  EFT (IEC 61800-5-1, IEC 61000-4-4)  Surge Test (IEC 61800-5-1, IEC 61000-4-5)  Conducted Susceptibility Test (IEC 61800-5-1, IEC 61000-4-6) |                                                                                                    |  |  |
| Operation / storage  Operation: -10°C~50°C [14°F~122°F] (temperature), 90% (humidity) Storage: -25°C~70°C [-13°F~158°F] (temperature), 95% (humidity)                                           |                                                                                                    |  |  |
| Vibration / shock immunity         International standard:           IEC 61800-5-1, IEC 60068-2-6/IEC 61800-5-1, IEC 60068-2-27                                                                 |                                                                                                    |  |  |

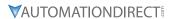

# GS30A-03TRA

The GS30A-03TRA is a relay output module with (3) SPST relays. This card is for use with GS30 series AC drives in installation Position 1 only.

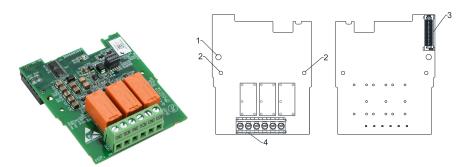

GS30-03TRA

| GS30A-03TRA Overview |                          |                                      |                           |
|----------------------|--------------------------|--------------------------------------|---------------------------|
| Drawing<br>Item      | Description              | Wiring Info                          | Screw Torque              |
| 1                    | Screw fixing hole        | Wire gauge: 0.25–1.5 mm <sup>2</sup> | Screw torque: 5 kg-cm /   |
| 2                    | Positioning hole         | [24–16 AWG]<br>Stripping length: 6mm | [4.3 lb-in.] / [0.49 N•m] |
| 3                    | AC drive connection port | Surpping length. onlin               |                           |
| 4                    | Terminal block           |                                      |                           |

### **FEATURES**

- 250VAC/30VDC
- (3) Form C (SPST) relays
- 1 isolated common
- 1 point per common
- · Screw terminal blocks included

### **SPECIFICATIONS**

See parameters P02.36–P02.38 for configuration.

| GS30A-03TRA Specifications |                                                                                                    |  |  |
|----------------------------|----------------------------------------------------------------------------------------------------|--|--|
|                            | Terminals                                                                                                    |  |  |
| 10NO-10CM (DO10)           | D : :: 1                                                                                                    |  |  |
| 11NO-11CM (DO11)           | Resistive load: 6A (N.O.) / 250VAC Function: outputs the monitor signals, such as drive in operation, frequency reached, or overload indication. |  |  |
| 12NO-12CM (DO12)           | of overload indication.                                                                                                    |  |  |
| <b>Environment</b>         |                                                                                                    |  |  |
|                            | ESD (IEC 61800-5-1, IEC 61000-4-2)                                                                                                    |  |  |
| Noise immunity             | EFT (IEC 61800-5-1, IEC 61000-4-4)                                                                                                    |  |  |
| Noise unmanity             | Surge Test (IEC 61800-5-1, IEC 61000-4-5)                                                                                                    |  |  |
|                            | Conducted Susceptibility Test (IEC 61800-5-1, IEC 61000-4-6)                                                                                     |  |  |
| Operation / storage        | Operation: -10°C~50°C [14°F~122°F] (temperature), 90% (humidity)                                                                                 |  |  |
|                            | Storage: -25°C~70°C [-13°F~158°F] (temperature), 95% (humidity)                                                                                  |  |  |
| Vibration / shock immunity | International standard:                                                                                                    |  |  |
|                            | IEC 61800-5-1, IEC 60068-2-6/IEC 61800-5-1, IEC 60068-2-27                                                                                       |  |  |

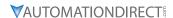

# GS30A-FB-LD

The GS30A-FB-LD is a line driver (differential) encoder module. This card is for use with GS30 series AC drives in installation Position 1 only. For encoder parameter setup, see Group P10.xx Details – Speed Feedback Control Parameters" on page 4–234.

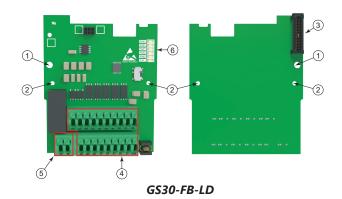

| GS30A-FB-LD Overview |                          |                                       |                           |
|----------------------|--------------------------|---------------------------------------|---------------------------|
| Drawing<br>Item      | Description              | Wiring Info                           | Screw Torque              |
| 1                    | Screw fixing hole        | Wire gauge: 0.25–0.75 mm <sup>2</sup> | Screw torque: 5 kg-cm /   |
| 2                    | Positioning hole         | [24–18 AWG] [4.3 lb-in.] / [0.49 No   | [4.3 lb-in.] / [0.49 N•m] |
| 3                    | AC drive connection port | Stripping length. Shifti              |                           |
| 4                    | Terminal block           |                                       |                           |
| 5                    | Ground terminal block    |                                       |                           |
| 6                    | Channel indicator LEDs   |                                       |                           |

### **FEATURES**

- Line driver (differential) encoder input
- 1-phase or 2-phase input

### **SPECIFICATIONS**

| GS30A-FB-LD Specifications          |                                                                 |                                                                                                    |  |
|-------------------------------------|-----------------------------------------------------------------|----------------------------------------------------------------------------------------------------|--|
| Terminals                           |                                                                 |                                                                                                    |  |
|                                     | VP                                                              | <ul> <li>Power output voltage: +5V ±5% or +12V ±5%</li> <li>Maximum output current: 200mA (+5V)</li> </ul>                                                                                                    |  |
|                                     | DCM                                                             | Common for power and signal                                                                                                    |  |
| Encoder PG1                         | A1, <del>A1</del> ,<br>B1, <del>B1</del> ,<br>Z1, <del>Z1</del> | <ul> <li>Encoder input signal (applicable for line driver or open collector</li> <li>Open collector input voltage +5–24 VDC</li> <li>Supports 1-phase and 2-phase input</li> <li>Maximum input signal: 300kHz</li> </ul>                                                                                                    |  |
| Pulse<br>Command<br>PG2             | A2, <del>A2</del> ,<br>B2, <del>B2</del>                        | <ul> <li>Pulse input signal (applicable for line driver or open collector)</li> <li>Open collector input voltage +5–24 VDC</li> <li>Supports 1-phase and 2-phase input</li> <li>Maximum input signal: 300kHz</li> </ul>                                                                                                    |  |
| AO, ĀŌ,<br>BO, BŌ,<br>ZO, ZŌ,<br>SG |                                                                 | <ul> <li>Encoder (PG1) feedback signal output, supports frequency elimination: 1–255 times</li> <li>Maximum output voltage of the line driver: 5VDC</li> <li>Maximum output current: 15mA</li> <li>Maximum output frequency: 300kHz</li> <li>SG, the referenced electric potential for encoder output signal, serves as the ground for host controller or PLC to make the output signal become the common point. Do not use common grounding with SG and DCM as it may influence the signal quality</li> </ul> |  |
| Ground                              | PE                                                              | Grounding terminal. To decrease noise, properly ground this terminal.                                                                                                    |  |
| <b>Environment</b>                  |                                                                 |                                                                                                    |  |
| Noise immunity                      |                                                                 | ESD (IEC 61800-5-1, IEC 61000-4-2) EFT (IEC 61800-5-1, IEC 61000-4-4) Surge Test (IEC 61800-5-1, IEC 61000-4-5) Conducted Susceptibility Test (IEC 61800-5-1, IEC 61000-4-6)                                                                                                    |  |

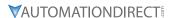

| GS30A-FB-LD Specifications (continued) |                                                                                                    |  |
|----------------------------------------|----------------------------------------------------------------------------------------------------|--|
| Operation / storage                    | Operation: -10°C~50°C [14°F~122°F] (temperature), 90% (humidity)<br>Storage: -25°C~70°C [-13°F~158°F] (temperature), 95% (humidity) |  |
| Vibration / shock immunity             | International standard:<br>IEC 61800-5-1, IEC 60068-2-6/IEC 61800-5-1, IEC 60068-2-27                                               |  |

NOTE: Open collector application: input current 5-15 mA to each set and each set needs one pull-up resistor. If the input voltage of the open collector is 24V, power for the encoder must be connected exernally.

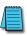

| Input Voltage | Recommendation                                                            |
|---------------|---------------------------------------------------------------------------|
| 5V            | Recommended pull-up resistor: above 100–220Ω, 1/2 W                       |
| 12V           | Recommended pull-up resistor: above 510 $\Omega$ –1.35 k $\Omega$ , 1/2 W |
| 24V           | Recommended pull-up resistor: above 1.8–3.3 kΩ, 1/2 W                     |

### WIRING DIAGRAMS

# **Encoder Wiring Diagram**

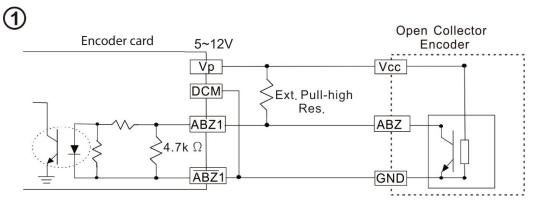

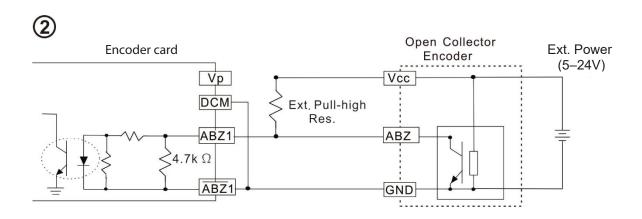

# **Encoder Wiring Diagram**

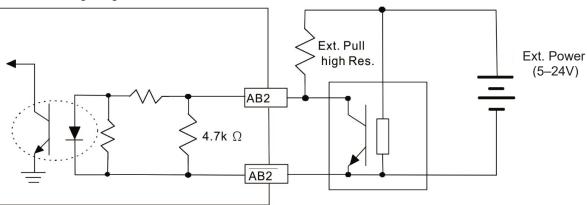

### GS30A-FB-LD Wiring

- Use a shielded cable to prevent interference. Do not run control wires parallel to any high voltage AC power line (200VAC and above)
- Recommended wire size: 0.0509–1.31mm<sup>2</sup> (30-16 AWG)
- Cable length: less than 100m

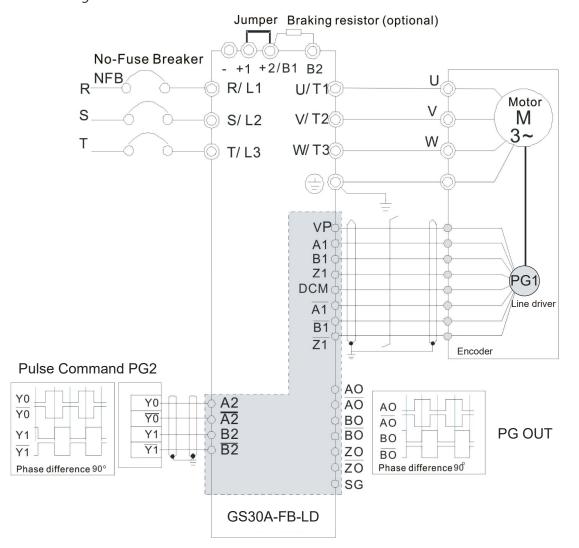

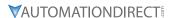

# GS30A-FB-OC

The GS30A-FB-OC is an open collector encoder module. This card is for use with GS30 series AC drives in installation Position 1 only.

For encoder parameter setup, see Group P10.xx Details - Speed Feedback Control Parameters" on page 4–234.

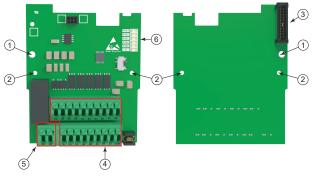

GS30-FB-OC

| GS30A-FB-OC Overview |                          |                                                             |                           |
|----------------------|--------------------------|-------------------------------------------------------------|---------------------------|
| Drawing<br>Item      | Description              | Wiring Info                                                 | Screw Torque              |
| 1                    | Screw fixing hole        | Wire gauge: 0.25–0.75 mm <sup>2</sup>                       | Screw torque: 5 kg-cm /   |
| 2                    | Positioning hole         | [24–18 AWG] [4.3 lb-in.] / [0.49 N<br>Stripping length: 9mm | [4.3 lb-in.] / [0.49 N•m] |
| 3                    | AC drive connection port | Stripping length. Smill                                     |                           |
| 4                    | Terminal block           |                                                             |                           |
| 5                    | Ground terminal block    |                                                             |                           |
| 6                    | Channel indicator LEDs   |                                                             |                           |

### **FEATURES**

- NPN/PNP open collector encoder input
- 1-phase or 2-phase input

### **SPECIFICATIONS**

| GS30A-FB-OC Specifications |                                                                  |                                                                                                    |  |
|----------------------------|------------------------------------------------------------------|----------------------------------------------------------------------------------------------------|--|
| Terminals                  |                                                                  |                                                                                                    |  |
|                            | VP                                                               | <ul> <li>Power output voltage: +5V ±5% or +12V ±5%</li> <li>Maximum output current: 200mA (+5V)</li> </ul>                                                                                                    |  |
|                            | DCM                                                              | Common for power and signal                                                                                                    |  |
| Encoder PG1                | A1, <del>A</del> 1,<br>B1, <del>B</del> 1,<br>Z1, <del>Z</del> 1 | <ul> <li>Encoder input signal (applicable for line driver or open collector</li> <li>Open collector input voltage +5–24 VDC</li> <li>Supports 1-phase and 2-phase input</li> <li>Maximum input signal: 300kHz</li> </ul>                     |  |
| Pulse<br>Command<br>PG2    | A2, <del>A</del> 2,<br>B2, <del>B</del> 2                        | <ul> <li>Pulse input signal (applicable for line driver or open collector)</li> <li>Open collector input voltage +5–24 VDC</li> <li>Supports 1-phase and 2-phase input</li> <li>Maximum input signal: 300kHz</li> </ul>                      |  |
|                            | V+, V+                                                           | <ul> <li>Needs an external power source for the PG OUT circuit</li> <li>Input voltage: +7–24 V</li> </ul>                                                                                                    |  |
| DC OUT                     | V-                                                               | The negative side for external power supply                                                                                                    |  |
| PG OUT                     | AO, BO, ZO                                                       | <ul> <li>Encoder (PG1) feedback signal output: supports frequency elimination: 1–255 times</li> <li>Open collector's output signal: add a pull-up resistor on each PG out external power</li> <li>Maximum input frequency: 300kHz</li> </ul> |  |
| Environment                |                                                                  |                                                                                                    |  |
| Noise immunity             |                                                                  | ESD (IEC 61800-5-1, IEC 61000-4-2)  EFT (IEC 61800-5-1, IEC 61000-4-4)  Surge Test (IEC 61800-5-1, IEC 61000-4-5)  Conducted Susceptibility Test (IEC 61800-5-1, IEC 61000-4-6)                                                              |  |

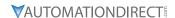

| Unpration / Storage        | Operation: -10°C~50°C [14°F~122°F] (temperature), 90% (humidity)<br>Storage: -25°C~70°C [-13°F~158°F] (temperature), 95% (humidity) |
|----------------------------|----------------------------------------------------------------------------------------------------|
| Vibration / chock immunity | International standard:<br>IEC 61800-5-1, IEC 60068-2-6/IEC 61800-5-1, IEC 60068-2-27                                               |

NOTE: Open collector application: input current 5-15 mA to each set and each set needs one pull-up resistor. If the input voltage of the open collector is 24V, power for the encoder must be connected exernally.

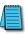

| Input Voltage | Recommendation                                                            |
|---------------|---------------------------------------------------------------------------|
| 5V            | Recommended pull-up resistor: above 100–220Ω, 1/2 W                       |
| 12V           | Recommended pull-up resistor: above 510 $\Omega$ –1.35 k $\Omega$ , 1/2 W |
| 24V           | Recommended pull-up resistor: above 1.8–3.3 kΩ, 1/2 W                     |

### WIRING DIAGRAMS

# **Encoder Wiring Diagram**

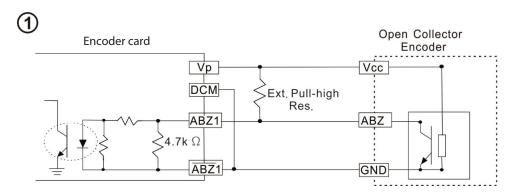

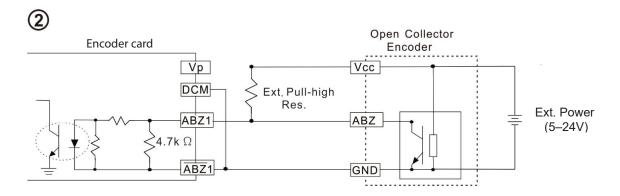

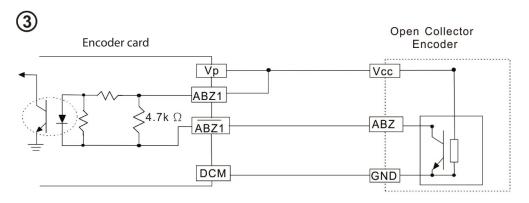

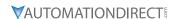

### **Encoder Wiring Diagram**

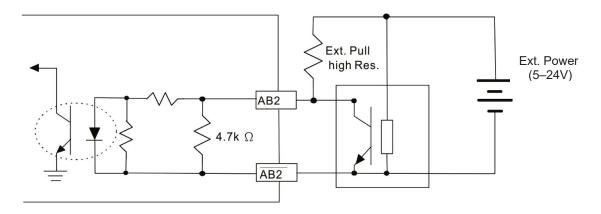

### GS30A-FB-OC Wiring

- Use a shielded cable to prevent interference. Do not run control wires parallel to any high voltage AC power line (200VAC and above)
- Recommended wire size: 0.0509–1.31mm<sup>2</sup> (30-16 AWG)
- Cable length: less than 30m

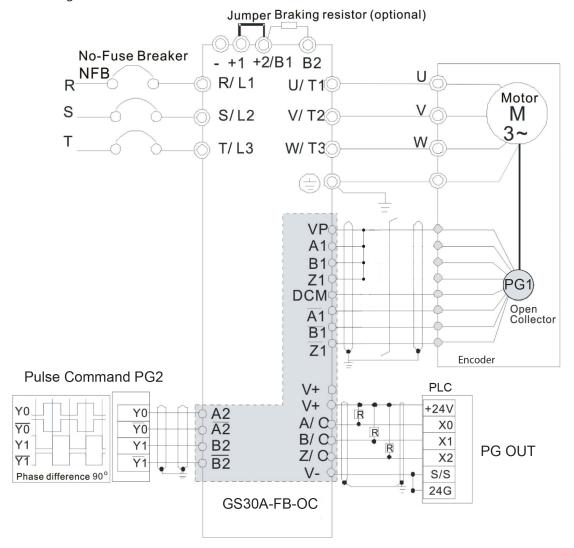

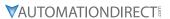

# **BLANK PAGE**